# A MULTI-OBJECTIVE AUTOTUNING FRAMEWORK FOR THE JAVA VIRTUAL MACHINE

by

Shuvabrata Saha

A thesis submitted to the Graduate College of Texas State University for the degree of Master of Science with a Major in Computer Science May 2016

Committee Members: Apan Qasem, Chair Michael Ekstrand, co-Chair Xiao Chen

## COPYRIGHT

by

Shuvabrata Saha

### FAIR USE AND AUTHOR'S PERMISSION STATEMENT

#### Fair Use

This work is protected by the Copyright Laws of the United States (Public Law 94-553, section 107). Consistent with fair use as defined in the Copyright Laws, brief quotations from this material are allowed with proper acknowledgement. Use of this material for financial gain without the author's express written permission is not allowed.

#### Duplication Permission

As the copyright holder of this work I, Shuvabrata Saha, authorize work, in whole or in part, for educational or scholarly purposes only.

## DEDICATED to

### my MOTHER and FATHER

and

my FRIENDS

#### ACKNOWLEDGEMENTS

I would like to express my deep-felt gratitude to my advisor Dr. Apan Qasem, department of computer science at Texas State University for his advice, encouragement, enduring patience and constant support. He was never ceasing in his belief in me and always providing clear guidance when I was lost, constantly driving me with energy.

I would like to thank my co-advisor Dr. Michael Ekstrand,department of Computer Science at Texas State University. His suggestions, comments and additional guidance were invaluable to the completion of this work. I also wish to thank Dr. Xiao Chen, department of Computer Science at Texas State University, for being on my committee and for their constructive feedbacks. Additionally, I want to thank the professors of department of Computer Science at Texas State University for all the hard work and dedication, providing me the means to complete my degree.

Last but not least, I would like to thank my parents for their immense support during this time of my life.

## TABLE OF CONTENTS

# Page

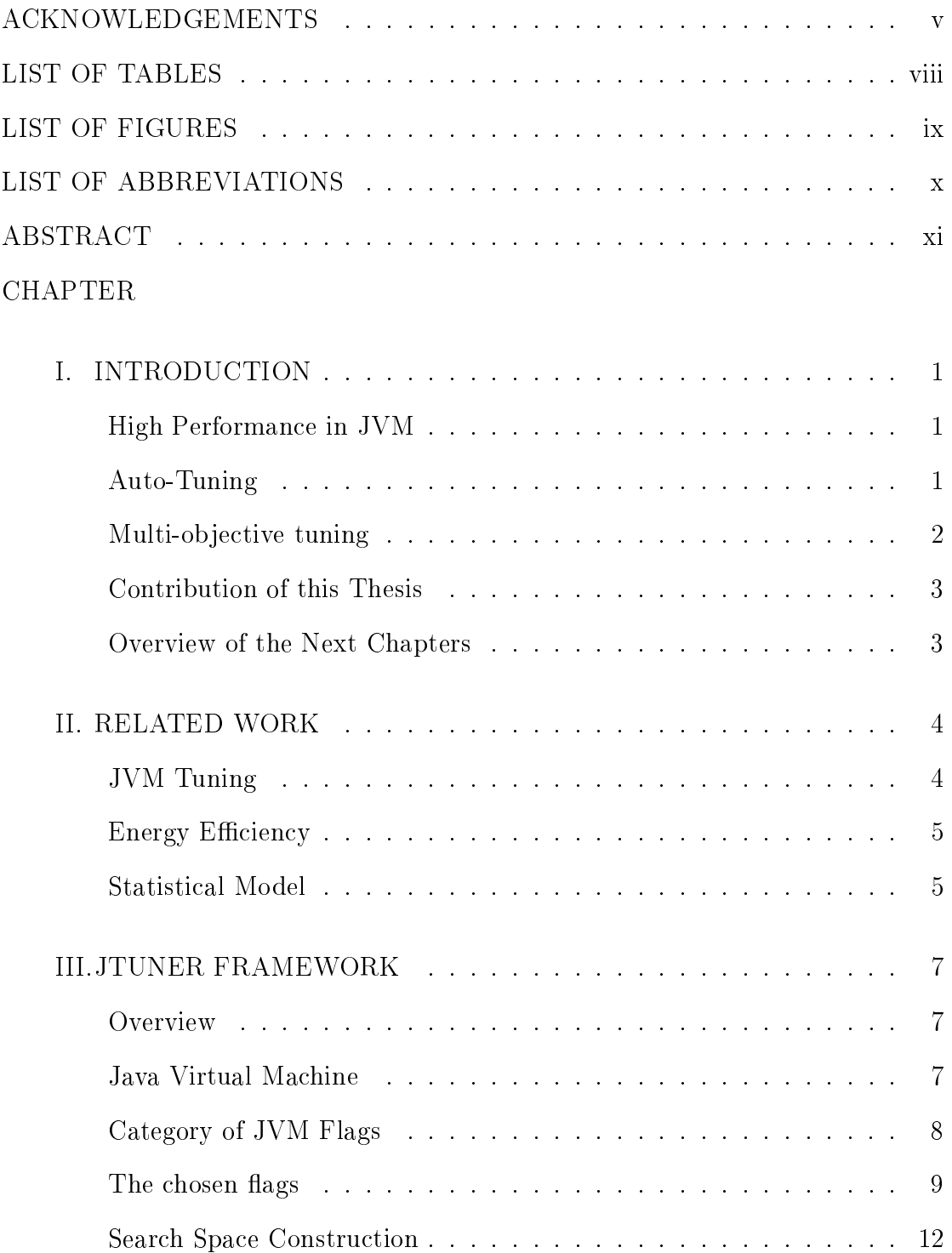

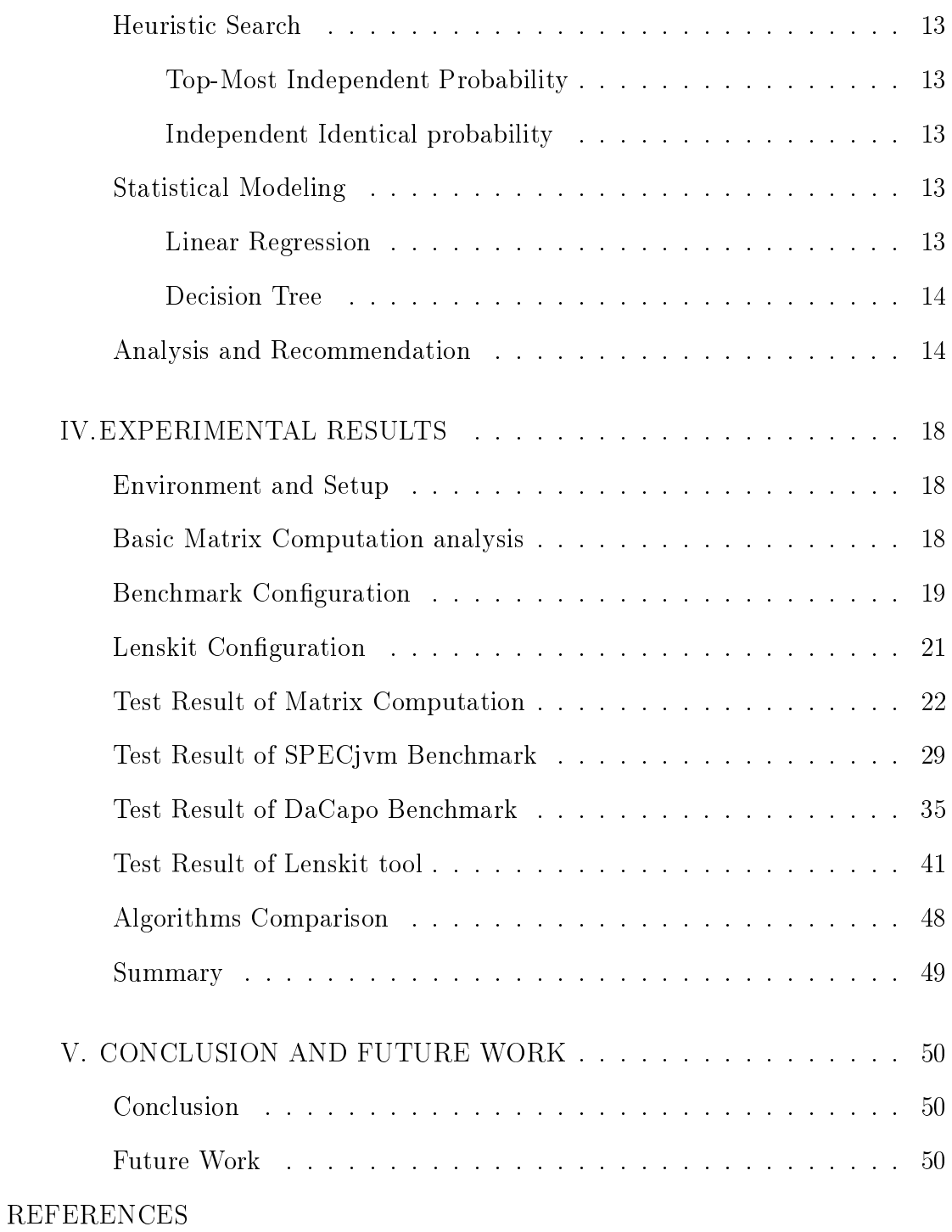

## LIST OF TABLES

### Table Page

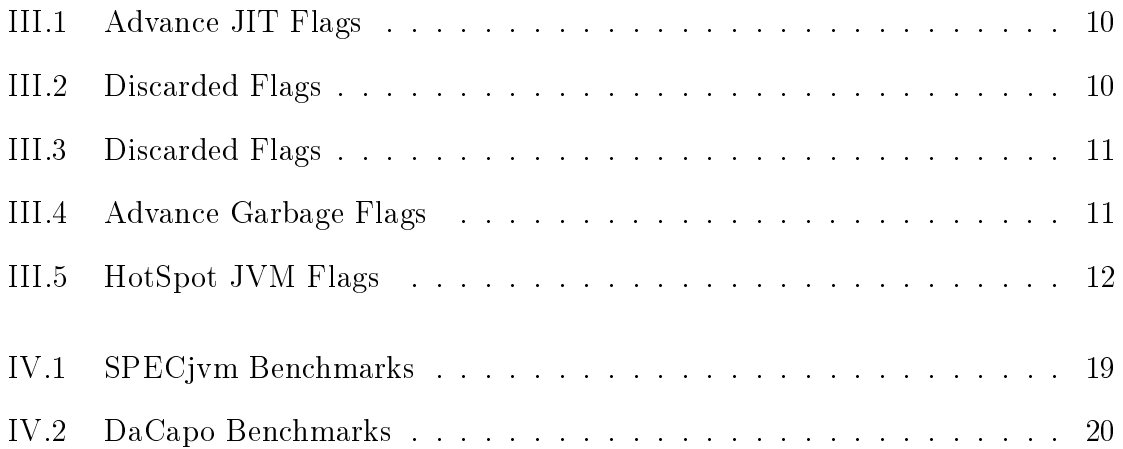

### LIST OF FIGURES

#### Figure Page **Page 2018**

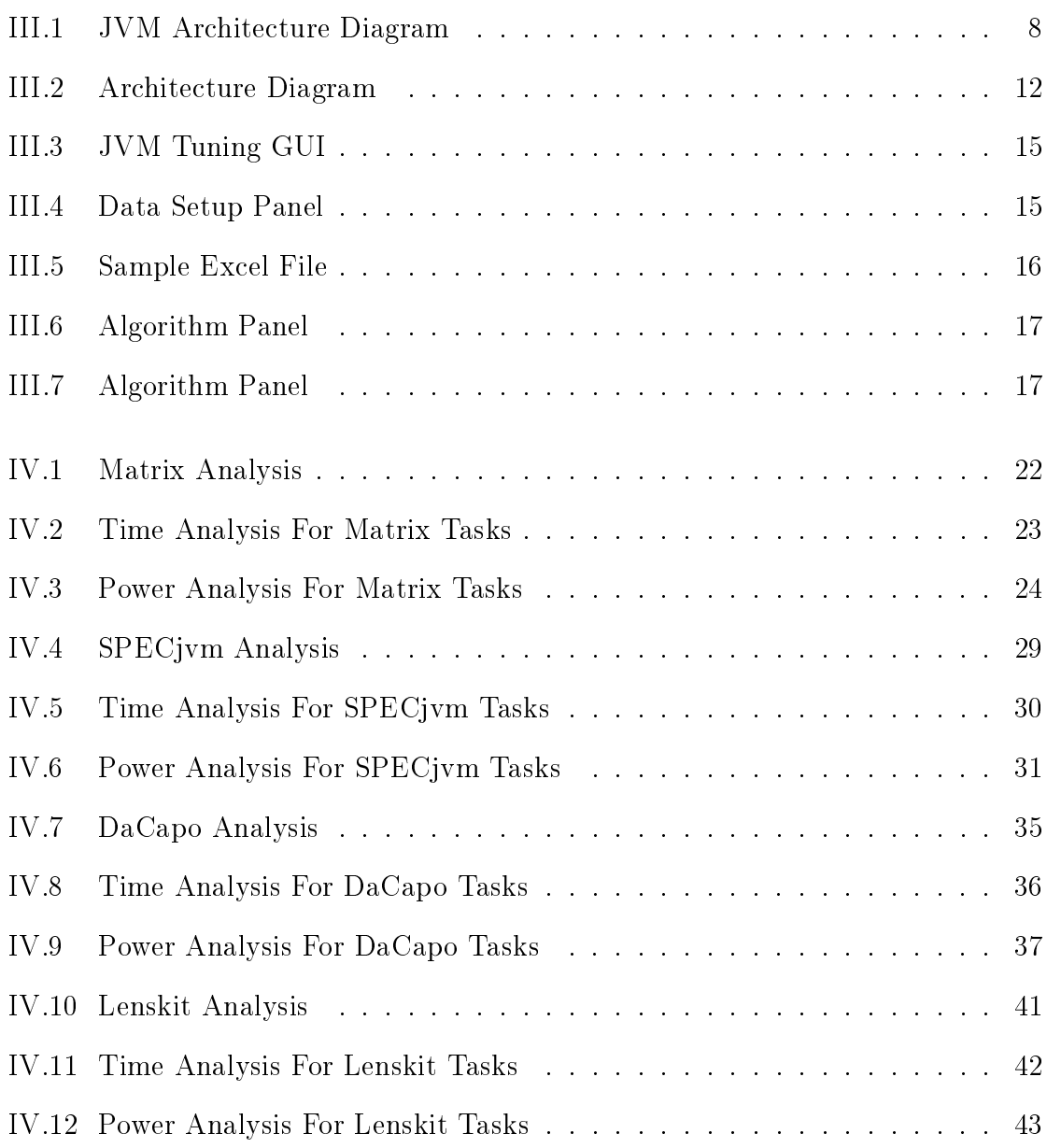

### LIST OF ABBREVIATIONS

- TIP Top-Most Independent Probability
- IID Independent Identical Probability
- JVM Java Virtual Machine
- JRE Java Runtime Environment
- JDK Java Development Kit

#### ABSTRACT

Due to inherent limitations in performance, Java was not considered a suitable platform for for scalable high-performance computing (HPC) for a long time. The scenario is changing because of the development of frameworks like Hadoop, Spark and Fast-MPJ. In spite of the increase in usage, achieving high performance with Java is not trivial. High performance in Java relies on libraries providing explicit threads or relying on runnable-like interfaces for distributed programming. In this thesis, we develop an autotuning framework for JVM that manages multiple objective functions including execution time, power consumption, energy and perfomance-per-watt. The framework searches the combined space of JIT optimization sequences and different classes of JVM runtime parameters. To discover good configurations more quickly, the framework implements novel heuristic search algorithms. To reduce the size of the search space machine-learning based pruning techniques are used. Evaluation on recommender system workloads show that signicant improvements in both performance and power can be gained by fine-tuning JVM runitme parameters.

#### I. INTRODUCTION

#### High Performance in JVM

It has been while Java in High Performance Computing (HPC) was not promoted because of its performance. The scenario is improving through some projects such as Java Fast Sockets (Taboada et al., 2008), Fast-MPJ (Taboada et al., 2012), MPJ Express (Baker et al., 2006) that aim to facilitate fast message-passing without JNI (Gordon, 1998) overhead. Hadoop (White, 2012) and Spark (Karau et al., 2015) have been very instrumental in this rise. These efficient features combined with the ease of programmability have made Java more popular in the HPC world. HPC applications built in Java are being increasingly used in other fields such as data mining, machine learning, particle physics, bioinformatics, and finance.

In spite of the increase in usage, achieving high performance with Java is not trivial. As a whole, the compiler has to map the total constructs to specific architectures. Hence achieving better runtime performance of HPC applications built over compilers such as JVMs requires further efforts.

#### Auto-Tuning

In order to make the compilers effective for HPC applications, different methodologies have been implemented by either manually or automatically to achieve the improvement of running time. Manual JVM system optimization is quite difficult due to the complexity of different combination of JVM parameters. There is an additional set of things to tune: the runtime parameters i.e. the garbage collector settings. Although HotSpot JIT (Paleczny et al., 2001) is quite smart and sophisticated to make some intelligent autotuning, it is still difficult to deduce the best optimization sequence for improved runtime performance. This hindrance drives us to research JVM auto-tuning process to find the best

parameters to maximize the performance in HPC. Auto-tuning techniques have been extensively investigated by researchers in the performance and computation for the last few decades. Still it remains a challenging task due to the individuality of the algorithm.

Now-a-days the application developers are now investing signicant time to tune their codes for the current systems. To improve the code parts, the tuning process has been applied to accumulate data and identify the pivotal code regions. In spite of a number of autotuning researches throughout the world, still relatively few scopes have been achieved. Actually, the algorithms and data structures are not enough to boost the program performance. Rather, coding and compiler parameters also play an important role in alter. The parameters including frequency and size of messages, minimum number of iterations are required for parallel execution of a loop. There are other pivotal machine parameters such as cache size,memory bandwidth, communication costs and overhead which may also make an impact. Furthermore, some of the parameters must be reassessed for different machine porting.

#### Multi-objective tuning

In the performance tuning world, our goal is to improve energy and running time using different techniques such as source-level optimizations done by manually or automatically. Earlier, the developers were concerned with their running time complexity of their applications. From the algorithmic point of view, they also used to focus on memory space. For unmanaged languages, a lot of works have been standardized for this purpose since a long time. But these are not strongly found in modern languages like Java,  $C#$  etc. Because of intensity of workload performance, there has not been much work. But as time passed on and the energy also becomes pivotal item like performance, the fine-tuning optimization parameters are going to be more demanding. But this process is quite complex and time consuming because we need to deal with all the combinations of

optimization parameters. To mitigate this time-consuming problem, we need a method to reduce the search space. Although the method is quite smart and sophisticated in some extends, still it is quite tough to explain the best optimization sequence.

#### Contribution of this Thesis

Considering all these issues, we propose an autotuning framework for JVM. The autotuning process generates combination of the ags for the next set of optimizations and iterates until satisfactory performance is achieved. The proposed framework encompasses features like minimize power, execution time, energy and executing time at a power capacity etc. The space optimization sequences is large which makes exhaustive search infeasible. To discover good sequences more quickly, this framework will implement different heuristic search algorithms. To reduce the size of the search space, the framework will employ machine-learning based pruning techniques, including identifying groups of optimizations with negative interaction and positive interaction. The proposed framework is evaluated with real-world data sets for recommender system framewok named Lenskit (Ekstrand et al., 2011). Additionally, we will evaluate the efficiency of the proposed framework on a set of Java benchmark suites.

#### Overview of the Next Chapters

In Chapter II relevant studies of different auto-tuning methods are presented and describes the variety of ideas and technologies used by researchers. In Chapter III, we also categorize the total number of flags and choose the pivotal flags which are fully mentioned. Here, we also present a detailed discussion on the proposed design and implementation of the multi-objective tuning method. Then we present experimental results as well as analyses in Chapter IV. Finally, Chapter V consists of the concluding remarks and future work.

#### II. RELATED WORK

#### JVM Tuning

Many JVM optimization strategies have been proposed which are also sophisticated in some extends. (Fernando et al.) has been improved by all kinds of parameters and options supported by the JVM and can be specified at the time the Java runtime environment is started. The strategy behind auto-tuner is to classify the JVM flags into a flag hierarchy tree structure to resolve the dependency among the JVM flags. Open-tuner framework automates the combination of JVM flags in OpenJDK HotSpot VM. (Jayasena et al., 2015) show that enabling the HotSpot auto-tuner to search through the configuration space with the support of the flag hierarchy helps it to converge to a local optimum more aggressively where without this, it takes more time to output the same level of performance improvement for a given benchmark. Here, the Compilation Rate of the Tuned configuration shows a significant improvement over the default configuration. (Jantz and Kulkarni, 2013a) examines the properties of single-tier and multi-tier JIT compilation strategies that can enable existing and future VMs to realize the best program performance on modern machines. The compilers aggressively compile more program methods quickly and significantly benefits program performance especially for slower JIT compilers. In a nutshell, it proves that a tiered compilation policy, although complex to implement, greatly alleviates the more impact and early JIT compilation of programs on modern machines. (Singer et al., 2011) propose MRJ, a MapReduce Java framework for multi-core architectures. Using memory management autotuning techniques based on machine learning the authors have achieved MRJ performance within 10 percent of optimal on 75 percent of benchmark tests. Michael (Jantz and Kulkarni, 2013b) examine the phase selection related behavior of optimizations, and assessing and improving the

effectiveness of existing heuristic solutions. They try to minimize the compilation overhead using parallel computing resources in modern multiprocessors. The authors modified the HotSpot compiler to provide command-line flags for most optimization phases, and factored out the analysis calculation so that it is computed regardless of the optimization setting. The goal of effective phase selection is to find and disable optimizations with negative effects for each program region. Basically the previous papers try to mitigate the compilation load and try to maximize performance using JVM hierarchy, parallel processing technique. However, our work leads to the multiple classes of JVM parameters where the final destination is to optimize multiple objectives using machine learning models. Here, power and execution time will also be considered to address our work improvement.

#### Energy Efficiency

Now-a-days, energy efficiency is also a burning factor in the development world. (Vega et al., 2012) has proposed to make proper placement of threads to decrease power consumption. Power aware scheduling has been applied with deadline constraints in (Kim et al., 2007) which is applicable for multicore systems (Bautista et al., 2008). The multicore system also focuses resource scheduling (Merkel et al., 2010) and variation-aware application scheduling (Teodorescu and Torrellas, 2008). Besides, (Curtis-Maury et al., 2008) have proposed prediction models to gain energy efficiency which has also been introduced in (Contreras and Martonosi, 2005).

#### Statistical Model

A number of models have been approached in auto-tuning world. Single-run feedback and mvc design is used in (Huang et al., 2005). Based on input sensitivity, there are some autotuning algorithmic choices (Ding et al., 2015). Milepost GCC (Fursin et al., 2011) has been proposed as the first

publicly-available open-source machine learning-based compiler. The tuning framework has been developed to predict the optimal configuration which perform one percent of the best performance of any single configuration for the same set of applications (Liao et al., 2009).

#### III. JTUNER FRAMEWORK

#### Overview

Here, our framework will calculate multi-objects like power, time from each Java command using advanced options flag. Gathering all the combinations, we can make a statement which flag combination will be the most optimized one.

#### Java Virtual Machine

A Java Virtual Machine (JVM) is a virtual computing device by which a computer can run a Java program. Its instance is an implementation of a process that converts java program into java bytecode. And its implementation is a computer program of such a specification that omits implementation details that are not essential to ensure interoperability. That means it discards those which are necessarily constrain implementers. Having a single specification ensures all implementations are inter-operable. Java program can be run only inside some implementations of the abstract specification of JVM. To run a sample Java program, we also need to have Java Runtime Environment (JRE). JRE includes a JVM implementation along with Java Class Library implementation. Java Development Kit (JDK) is the superclass of JRE which contains tools for the programmers.

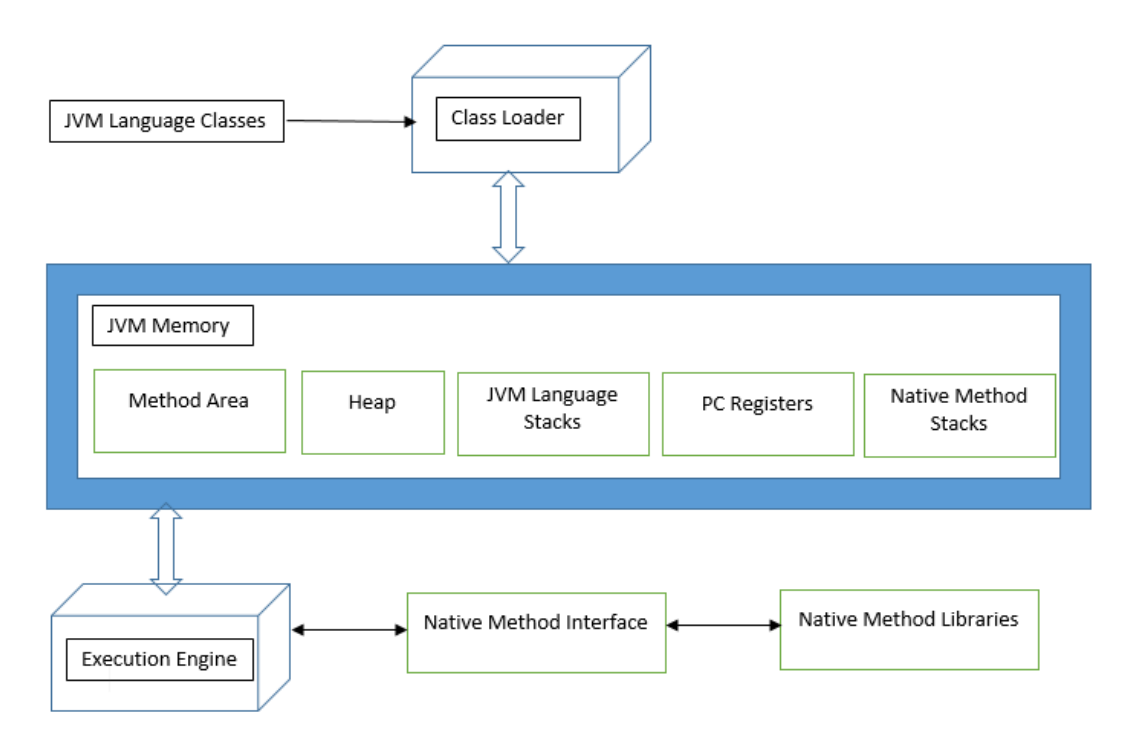

Figure III.1: JVM Architecture Diagram

The above figure describes JVM architectural diagram. Firstly, the classloader loads the class file of a sample java program. Then the method area stores the per-class structure for the methods. The structures are allocated in 'Heap' data area. Stack stores local variables and partial results. Each stack has been created at the same time as thread.

PC register contains the address of JVM instruction being executed. Finally, native method stacks contain all the native methods in the application. From JVM memory, it goes to execution engine which contains a virtual processor, interpreter to read bytecode stream and Just-In-Time compiler to improve the performance. Then it goes to JNI(Java Native Interface) where it enables Java code running in a JVM and be called by native applications and native method libraries written in other languages such as  $C, C++$  and assembly.

#### Category of JVM Flags

The java command supports a wide range of options that can be divided into the following categories:

- 1 Standard Options
- 2 Non-Standard Options
- 3 Advanced Runtime Options
- 4 Advanced JIT Compiler Options
- 5 Advanced Serviceability Options
- 6 Advanced Garbage Collection Options

Standard options for the JVM are used for checking the version of JRE, setting the classpath. Non-standard options not guaranteed for all JVM implementations and change according to the subjects.

Advanced options for tuning specific areas of the Java HotSpot need privileged access to configure any parameter. For our proposed framework, we will consider advanced options only due to its ability of tuning JVM environment. Initially we would consider Boolean options which are used to either enable or disable a feature that is enabled by default. Boolean -XX options are enabled using the plus sign  $(-XX:+OptionName)$  and disabled using the minus sign (-XX:-OptionName).

#### The chosen flags

In our work, we have considered only boolean flags. In case of standard options, we haven't found any flag which can make any impact in performance part as all the flags are used for general actions. This is also applicable for non-standard options. In the advanced runtime options, advanced JIT and Garbage are the primary means of tuning the performance of the JVM which has been focus here. Printing log data or assembly code or any diagonstic output will increase the running time. So, we have discarded as follows: LogCompilation

PrintAssembly

### PrintCompilation

PrintInlining

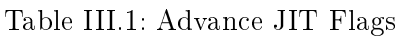

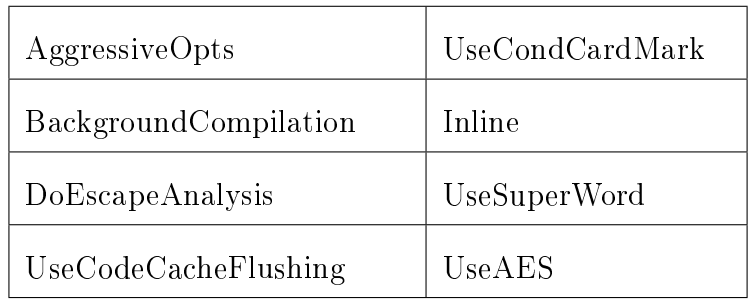

Advanced Garbage: For printing options, the flags in table III.2 have been discarded.

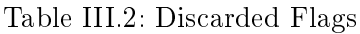

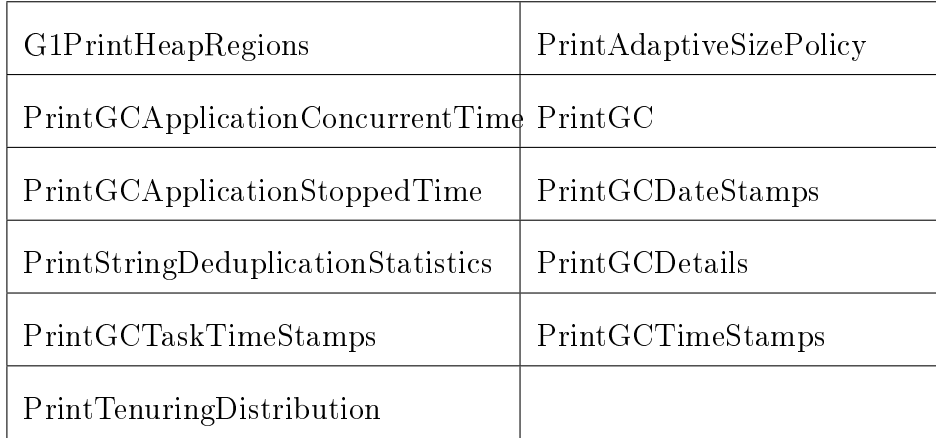

Changing the default values of the parameters in III.3 makes a hindrance of the computation so that the application can't be run properly:

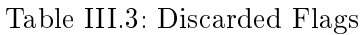

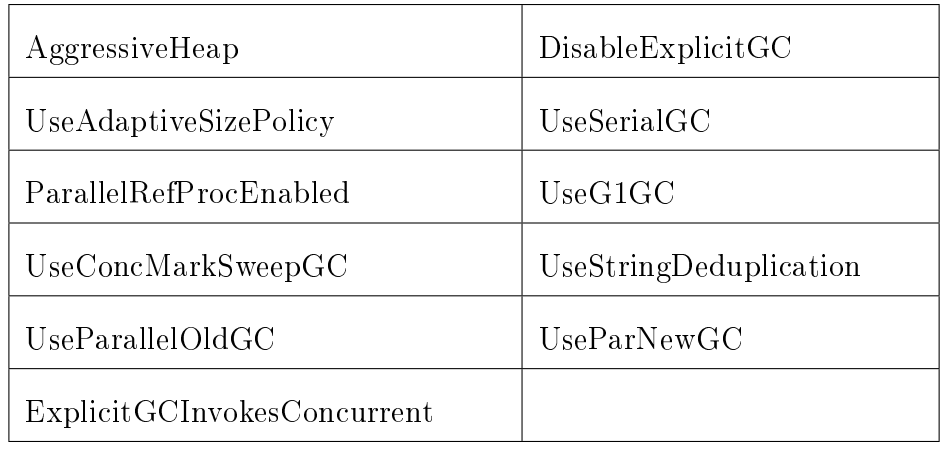

Table III.4: Advance Garbage Flags

| AlwaysPreTouch                               | ParallelRefProcEnabledUseParallelGC |         |
|----------------------------------------------|-------------------------------------|---------|
| CMSClassUnloadingEnabled                     | ScavengeBeforeFullGC UseSHM         |         |
| <b>CMSScavengeBeforeRemark</b>               | UseGCOverheadLimit UseTLAB          |         |
| UseCMSInitiatingOccupancyOnly                | Disable ExplicitGC                  | UseNUMA |
| ExplicitGCInvokesConcurrentAndUnloadsClasses |                                     |         |

| <b>BlockLayoutByFrequency</b> | LoopUnswitching       | UseLoopPredicate |
|-------------------------------|-----------------------|------------------|
| <b>BlockLayoutRotateLoops</b> | PartialPeelLoop       | UseSuperWord     |
| RangeCheckElimination         | DoEscapeAnalysis      | AggressiveOpts   |
| BackgroundCompilation         | ReassociateInvariants | SplitIfBlocks    |
| OptmizeStringConcat           | UseCondCardMark       | Inline           |
| UseCodeCacheFlushing          | UseAESIntrinsics      | UseAES           |
| EliminateAllocations          |                       |                  |

Table III.5: HotSpot JVM Flags

#### Search Space Construction

The architectural diagram is as follows:

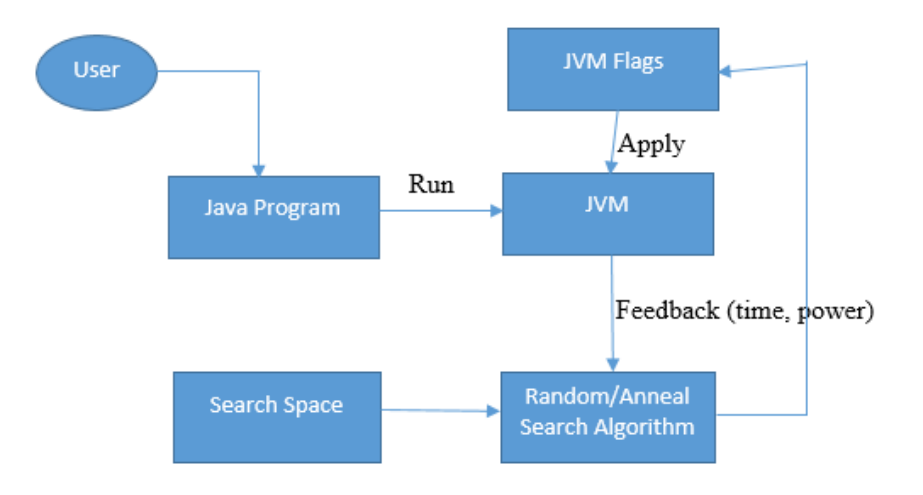

Figure III.2: Architecture Diagram

The search space of combination of JVM parameters is going to be large which will take huge time to compute the total process. Based on the heuristic search, we will reduce some combinations. Here, our algorithm will deal with that machine learning model which can detect negative interaction among optimizations and efface from the search field. After removing the negative

interactions, clustering will be applied and also some other similar techniques.

#### Heuristic Search

In previous work, it has been shown that choice of the search algorithm has tiny effect on autotuning performance ( $Q$ asem and Kennedy, 2006). Here, random search simply samples the JVM flags to a fixed number of times which has been found to be more effective eventually than exhaustive search. For this reason, we decided to implement simulated annealing and random search to generate the output of sequence bit for tuning part.

#### Top-Most Independent Probability

Here, we have selected k best values and then counted how many times each bit appears in those k sequences. Then we include in the final sequence only those bits that appear more than m times.

#### Independent Identical probability

We have implemented a statistical technique like IID (Agakov et al., 2006). These techniques can be used to determine the probability of a bit being turned on in a "good" sequence. Here, we have created the final sequence by selecting bits that have a probability  $> X$ . PSEAT already has IID implemented in it. The input to this will be a tab delimited file where the first n columns correspond to the n bits and the last column will has the speedup. The number of rows will be the instances searched.

#### Statistical Modeling

#### Linear Regression

Linear regression is an approach for modeling the relationship between a dependent variable y and independent variables. Here, the relationships are modeled using predictor functions where unknown model parameters are estimated from the data. Most commonly, the conditional mean is assumed to be an affine function of independent variables. According to the rule, we can make the output of speedup/powerup is the relation of JVM flags.

#### Decision Tree

A decision tree is a flowchart-like structure where each node represents a test on an attribute, and each branch represents the outcome of the test and each leaf node represents a class label. The paths from root to leaf represent classification rules. A decision tree and the closely related diagram are used as a visual and analytical decision support tool. Using decision tree, we also make an relationship between JVM flags.

#### Analysis and Recommendation

As we mentioned earlier, we have used a number of processes to make the analysis and the recommended flags based on that. Most of the HPC applications do not make any user interface. (Burtscher et al., 2010) has developed PerfExpert which is such a tool that combines a simple user interface with a sophisticated analysis engine to identify core, socket and node-level performance bottlenecks in each important procedure. Here, we also have developed a GUI application that allows performance engineers and programmers to inspect and analyze the data in an intuitive manner. Furthermore, this application also provides recommendations about optimizations to the user.

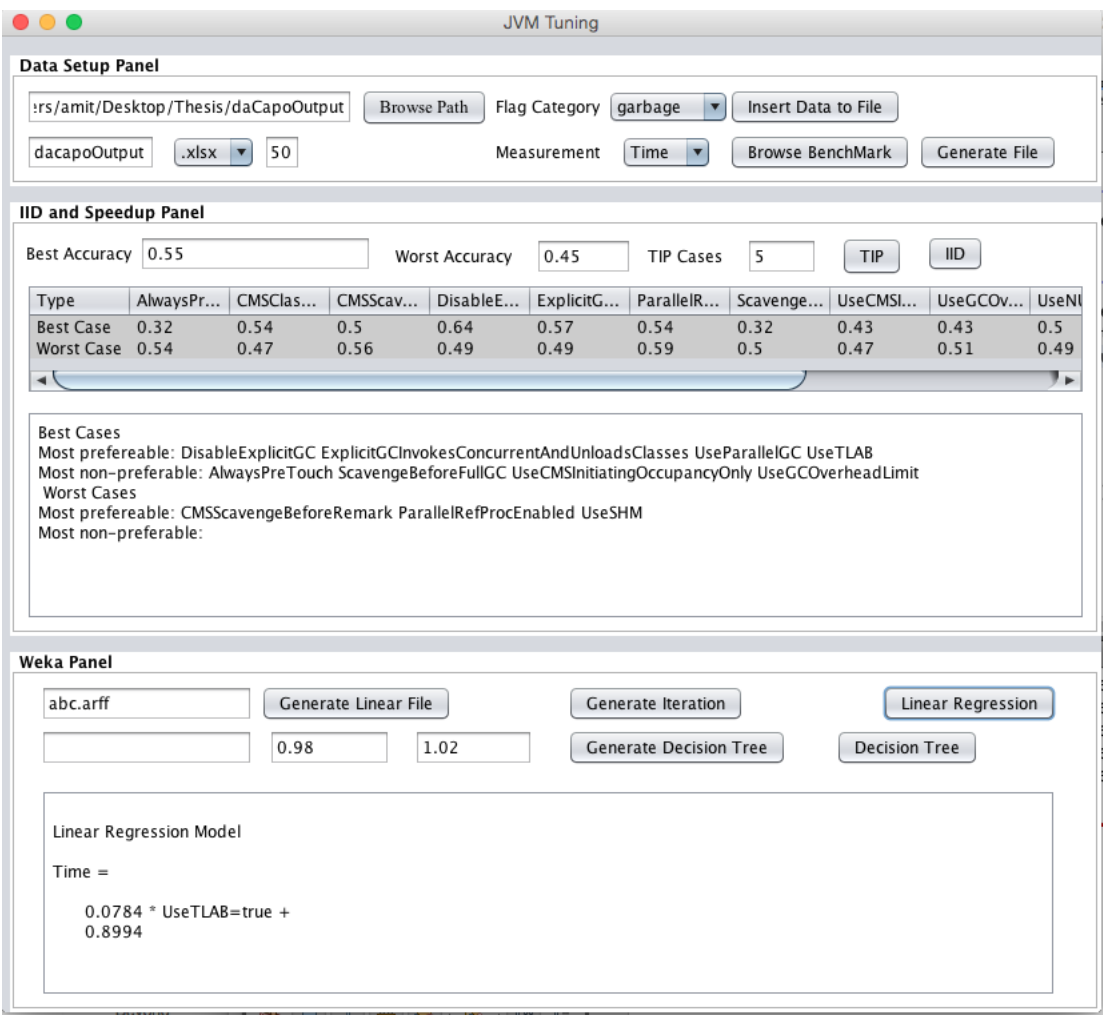

Figure III.3: JVM Tuning GUI

The application is divided into three parts. First part is used to extract data from the jtuner framework and generate the optimize output file. Let's take a look at the 1st part:

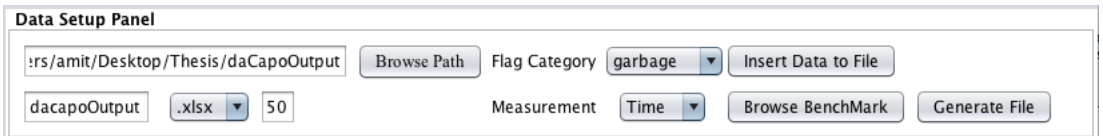

Figure III.4: Data Setup Panel

Firstly, you have to browse the folder path where two folders named "Time" and "Energy" should be there. The output files of the JTuner framework will be stored in the corresponding folder. The output file of the JTuner framework should be named in such a way that it should have workload

name,Time/Energy,number of iteration of tuner,the algorithm name,category of jvm flag. Then, you have to browse the standard excel benchmark file where all the default values of time and power consumption of each workload will be saved. Then we need to input the excel file name in the second textbox and generate the excel file using the default values. Pressing 'insert data to file' button gives us the optimized output of each file of time and energy folder and goes to the corresponding row of the excel file. The file should be displayed as follows:

|                | A              | B          | c          | D        | E      | F      | G                                                                   | н                      |                                            | J | κ |
|----------------|----------------|------------|------------|----------|--------|--------|---------------------------------------------------------------------|------------------------|--------------------------------------------|---|---|
| 1              | Program        | literation |            |          |        |        | Search Algd Flag Catego Standard Ti 50 custom   50 speedup Sequence |                        |                                            |   |   |
| $\overline{2}$ | avrora         |            | 350 anneal | garbage  | 56.63  | 5.7    |                                                                     | 9.935088 0111010100000 |                                            |   |   |
| 3              | avrora         |            | 350 anneal | iit      | 56.63  | 6.04   |                                                                     | 9.375828 01011100      |                                            |   |   |
| 4              | avrora         |            | 350 anneal | jvmflags | 56.63  | 6.25   |                                                                     |                        | 9.0608 1101000001101110111                 |   |   |
| 5              | avrora         |            | 350 anneal | combined | 56.63  | 5.82   |                                                                     |                        | 9.730241 101001011100000110110100010001111 |   |   |
| 6              | avrora         |            | 350 random | garbage  | 56.63  | 5.81   |                                                                     | 9.746988 0100001001010 |                                            |   |   |
| 7              | avrora         |            | 350 random | jit      | 56.63  | 6.16   |                                                                     | 9.193182 01100101      |                                            |   |   |
| 8              | avrora         |            | 350 random | jvmflags | 56.63  | 5.85   |                                                                     |                        | 9.680342 1010101110100100010               |   |   |
| 9              | avrora         |            | 350 random | combined | 56.63  | 5.79   |                                                                     |                        | 9.780656 111100101101011010011010110001110 |   |   |
| 10             | batik          |            | 350 anneal | garbage  | 3.53   | 3.1    |                                                                     | 1.13871 0000010001100  |                                            |   |   |
| 11             | batik          |            | 350 anneal | iit      | 3.53   | 3.04   |                                                                     | 1.161184 01100010      |                                            |   |   |
| 12             | batik          |            | 350 anneal | jvmflags | 3.53   | 3.07   |                                                                     |                        | 1.149837 1101101000110111001               |   |   |
| 13             | batik          |            | 350 anneal | combined | 3.53   | 3.26   |                                                                     |                        | 1.082822 001000111011001110100000111100101 |   |   |
| 14             | batik          |            | 350 random | garbage  | 3.53   | 3.07   |                                                                     | 1.149837 1001000111101 |                                            |   |   |
| 15             | batik          |            | 350 random | jit      | 3.53   | 3.05   |                                                                     | 1.157377 11001001      |                                            |   |   |
| 16             | batik          |            | 350 random | jvmflags | 3.53   | 3.01   |                                                                     |                        | 1.172757 1100010011111100011               |   |   |
| 17             | batik          |            | 350 random | combined | 3.53   | 3.05   |                                                                     |                        | 1.157377 110000110110000110101011011110111 |   |   |
| 18             | eclipse        |            | 350 anneal | garbage  | 122.73 | 33.26  |                                                                     | 3.690018 1101110110110 |                                            |   |   |
| 19             | eclipse        |            | 350 anneal | jit      | 122.73 | 32.85  |                                                                     | 3.736073 01100001      |                                            |   |   |
| 20             | eclipse        |            | 350 anneal | jvmflags | 122.73 | 32.77  |                                                                     |                        | 3.745194 1111010111000100010               |   |   |
| 21             | eclipse        |            | 350 anneal | combined | 122.73 | 33.32  |                                                                     |                        | 3.683373 100100100111001001101001001001101 |   |   |
| 22             | eclipse        |            | 350 random | garbage  | 122.73 | 33.06  |                                                                     | 3.712341 0110111011101 |                                            |   |   |
| 23             | eclipse        |            | 350 random | iit      | 122.73 | 32.22  |                                                                     | 3.809125 11000101      |                                            |   |   |
| 24             | eclipse        |            | 350 random | jvmflags | 122.73 | 32.28  |                                                                     |                        | 3.802045 0001010010000110010               |   |   |
| 25             | eclipse        |            | 350 random | combined | 122.73 | 32.84  |                                                                     |                        | 3.737211 100010011111100011010011110011101 |   |   |
| 26             | fop            |            | 350 anneal | garbage  | 0.2    | 0.14   |                                                                     | 1.428571 0101100001011 |                                            |   |   |
| 27             | fop            |            | 350 anneal | iit      | 0.2    | 0.14   |                                                                     | 1.428571 11001101      |                                            |   |   |
| 28             | fop            |            | 350 anneal | jvmflags | 0.2    | 0.11   |                                                                     |                        | 1.818182 0010110000001111010               |   |   |
| 29             | fop            |            | 350 anneal | combined | 0.2    | 2.74   |                                                                     |                        | 0.072993 111010111010101110110111110010100 |   |   |
| 30             | fop            |            | 350 random | garbage  | 0.2    | 2.71   |                                                                     | 0.073801 0010100001100 |                                            |   |   |
| 31             | fop            |            | 350 random | jit      | 0.2    | 2.57   |                                                                     | 0.077821 01100000      |                                            |   |   |
| 32             | fop            |            | 350 random | jvmflags | 0.2    | 2.54   |                                                                     |                        | 0.07874 1110011110000100001                |   |   |
| 33             | fop            |            | 350 random | combined | 0.2    | 2.55   |                                                                     |                        | 0.078431 011111110011101011000011101011100 |   |   |
| 34             | h2             |            | 350 anneal | garbage  | 96.67  | 100.62 |                                                                     | 0.960743 0001111100111 |                                            |   |   |
| 35             | h2             |            | 350 anneal | iit      | 96.67  | 104.24 |                                                                     | 0.927379 11110001      |                                            |   |   |
| 36             | h <sub>2</sub> |            | 350 anneal | jvmflags | 96.67  | 104.93 |                                                                     |                        | 0.921281 1110110100101111100               |   |   |
| 37             | h <sub>2</sub> |            | 350 anneal | combined | 96.67  |        |                                                                     |                        |                                            |   |   |
| 38             | h2             |            | 350 random | garbage  | 96.67  | 16.89  |                                                                     | 5.723505 0011010101111 |                                            |   |   |
| 39             | h <sub>2</sub> |            | 350 random | jit      | 96.67  | 17.16  |                                                                     | 5.63345 11011110       |                                            |   |   |

Figure III.5: Sample Excel File

Now in the second part, we have to deal two algorithms named Top-Most Independent Probability (TIP) and Independent Identical Probability (IID).

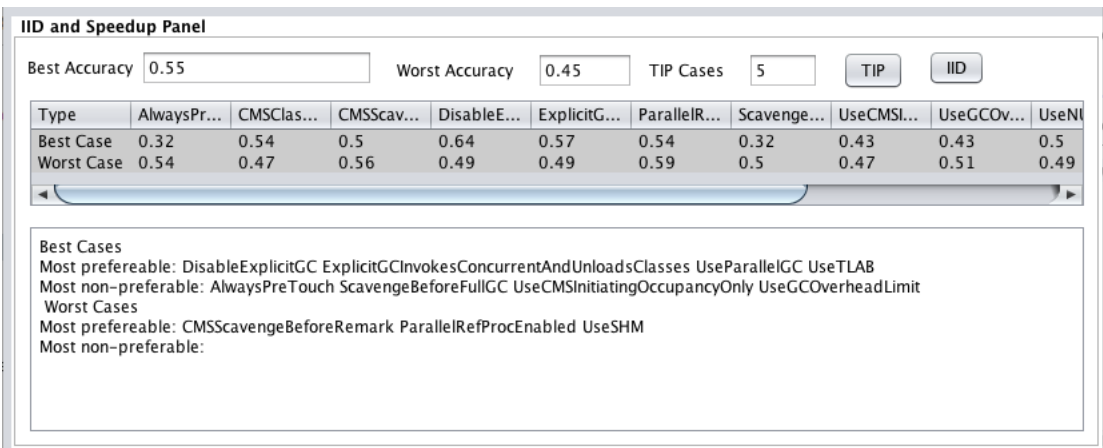

Figure III.6: Algorithm Panel

Here, the input fields are the two probabilities that will be considered as good and bad accuracy and also the number of cases for TIP algorithm. Pressing 'TIP' button will return the recommended flags for best and worst cases based on the previous dataset panel measurement and flag type. And pressing 'IID' button will also return the same stuffs.

In the third panel, the diagram is as follows:

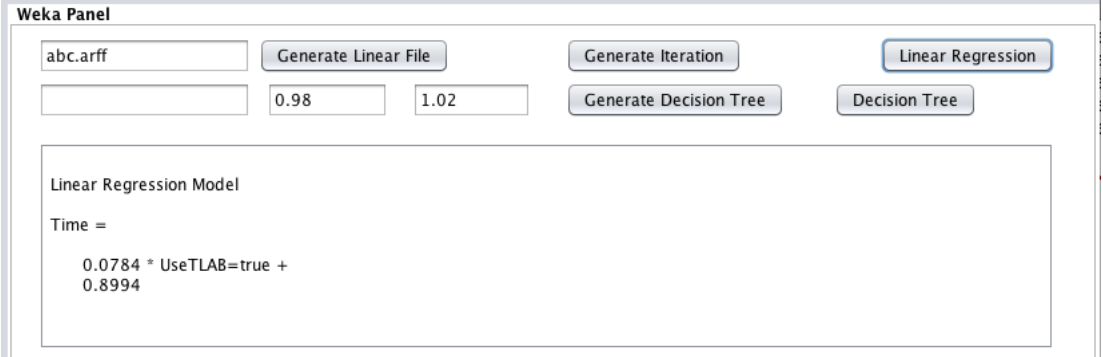

Figure III.7: Algorithm Panel

Here, we will get outputs for two statistical models named as Linear Regression and Decision Tree using weka (Holmes et al., 1994). Before getting the linear regression value, we have to generate linear regression weka file from the selected folder based on the selected measurement and flag type. After generating weka file(.arff extension), we will get the final linear regression output from the .arff file. The same approach will also be applicable for decision tree generation.

#### IV. EXPERIMENTAL RESULTS

In order to measure the validity of the design qualitatively and quantitatively, it has to be tested with several experiments. This chapter explains the environments and setup of the testing design. It starts with a description of a system to run and to test the program. The reason behind all these tuning is to obtain better speedup and powerup. And the equations for these variables are as follows:

speedup  $=$  time using customized flags / time with default configuration of flags powerup  $=$  power using customized flags  $/$  power with default configuration of flags

#### Environment and Setup

The prototype system is developed using the GNU Compiler Collection and shell script under linux server. This system has  $32,64$  bit configuration support at 2.4GHz with 32K L1 cache. Besides, the JTuner application is implemented on Java SDK 8.

#### Basic Matrix Computation analysis

Initially we have run our jtuner framework on basic matrix operations which are matrix add,multiply,transpose and vector multiply. To run these operations on our framework, we first need to create a makefile and test.conf file. In the makefile file, we need to write the command which measures time/energy. The command is like as follows:

get\_primary.sh -m time -- java (TUNEFLAGS) -cp . MatrixAdd > perf.pseat The sample test.conf file is as follows:

ONLINE

MIN

MFLOPS

350

The above command will give us the computation time of MatrixAdd operation command. We can also get the power value using pwr in lieu of time. The output will be stored in perf.pseat file. TUNEFLAGS will return the different combination of flags from the framework using random search or simulated annealing algorithm. In the test.conf file, the number of iterations will be stored. Here, the number is 350. We also have got all the results for other algorithms such as matrix multiply,transpose and vector multiply like the same ways.

#### Benchmark Configuration

After the initial small test is done, we have gone through our framework in large scale such as java benchmarks. For testing purpose, we have chosen SPECjvm and DaCapo benchmarks.

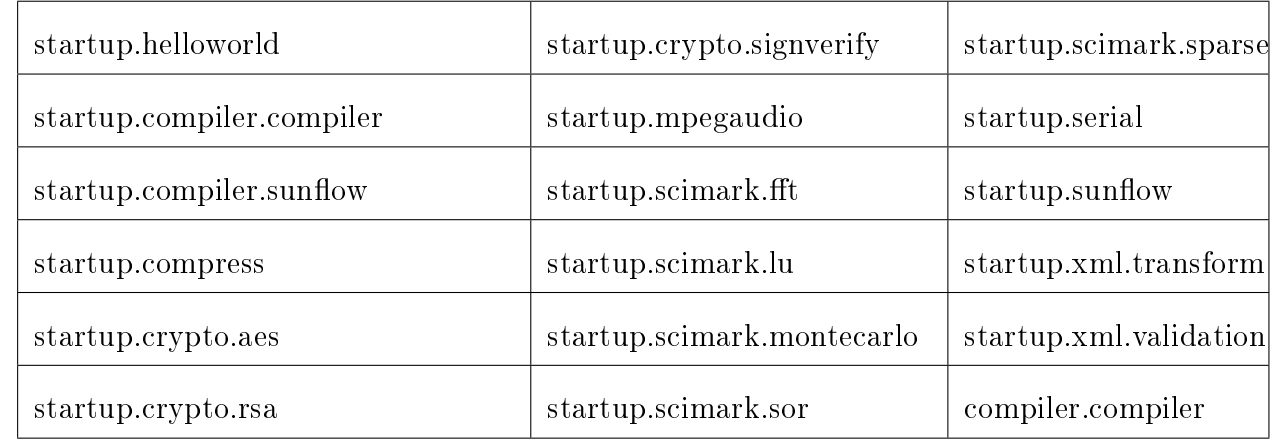

#### Table IV.1: SPECjvm Benchmarks

We have run our jtuner framework on SPECjvm benchmark where we have taken 18 workloads. To run these operations on our framework, we first need to create a makefile and test.conf file. In the makefile file, we need to write the

command which measures time/energy. The command is like as follows: get\_primary.sh -m time -- java (TUNEFLAGS) -cp . compiler.compiler > perf.pseat The sample test.conf file is as follows: ONLINE MIN MFLOPS 350 The above command will give us the computation time of startup.compiler.compiler workload command. We can also get the power value

using pwr in lieu of time. The output will be stored in perf.pseat file.

TUNEFLAGS will return the different combination of flags from the framework using random search or simulated annealing algorithm. In the test.conf file, the number of iterations will be stored. Here, the number is 350. We also have got all the results for other workloads like the previous way.

We have run our jtuner framework on DaCapo benchmark where we have taken all 14 workloads.

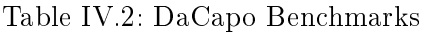

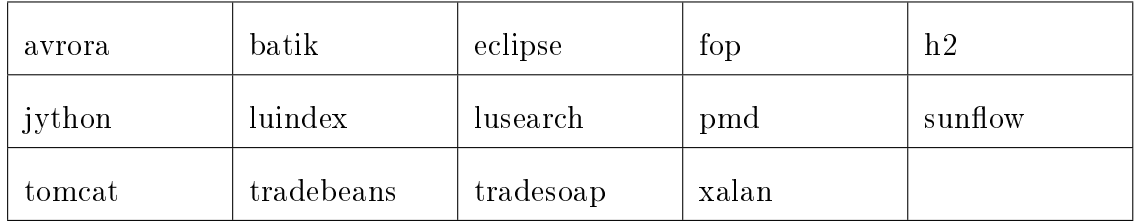

To run these operations on our framework, we first need to create a makefile and test.conf file. In the makefile file, we need to write the command which measures time/energy. The command is like as follows: get\_primary.sh -m time -- java (TUNEFLAGS) -cp . avrora > perf.pseat The sample test.conf file is as follows: ONLINE

MIN MFLOPS

350

The above command will give us the computation time of avrora workload command. We can also get the power value using pwr in lieu of time. The output will be stored in perf.pseat file. TUNEFLAGS will return the different combination of flags from the framework using random search or simulated annealing algorithm. In the test.conf file, the number of iterations will be stored. Here, the number is 350. We also have got all the results for other workloads like the previous way.

#### Lenskit Configuration

Besides java benchmarks, we have also made some computations with recommendation tool Lenskit. For the testing purpose, we have used 3 different Lenskit workloads. They are : sweepFunkSVDML1M,sweepItemItemML1M and evaluateCommonML1M. sweepFunkSVDML1M task generates result for funkSVD algorithm (Koren, 2008), sweepItemItemML1M for item-item collaborative filter algorithm (?). Finally, evaluateCommonML1M produces result for the combination of the algorithms including personalized mean, user-user collaborative filtering (Sneha and Varma, 2015), item-item collaborative filtering  $(?)$  and funkSVD (Koren, 2008) algorithm. Here, all the tasks deal with 1M movielens (Lam and Herlocker, 2012) data.

To run these operations on our framework, we first need to create a makefile and test.conf file in the lenskit folder. In the makefile file, we need to write the command which measures time/energy.

The command is like as follows:

get\_primary.sh -m pwr -- ./gradlew evaluateCommonML1M -PuseEvalCache=false -Ple The sample test.conf file is as follows: ONLINE

MIN MFLOPS

350

The above command will give us the computation power of evaluateCommonML1M task command. We can also get the time value using time in lieu of pwr. We also need to pass '-PuseEvalCache=false' to Gradle when you run it, to disable LensKit's evaluator cache. The output will be stored in perf.pseat file. TUNEFLAGS will return the different combination of flags from the framework using random search or simulated annealing algorithm. In the test.conf file, the number of iterations will be stored. Here, the number is 350. We also have got all the results for other workloads like the previous way.

#### Test Result of Matrix Computation

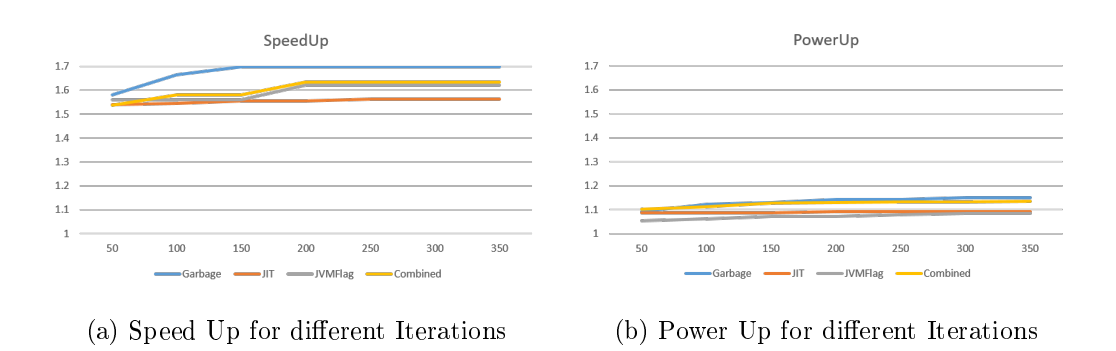

Figure IV.1: Matrix Analysis

In a nutshell, both the speedup and powerup performs better than the standard value. Here, X-axis represents the number of iteration for tuning and Y-axis represents the average speedup/powerup of each JVM flag category. If we take a deep look at the both the graphs, we have found that advanced garbage flags perform better for both speedup and powerup. And combined ags also perform overall which means that all the flags can also give us a good performance besides with the individual flag categories.

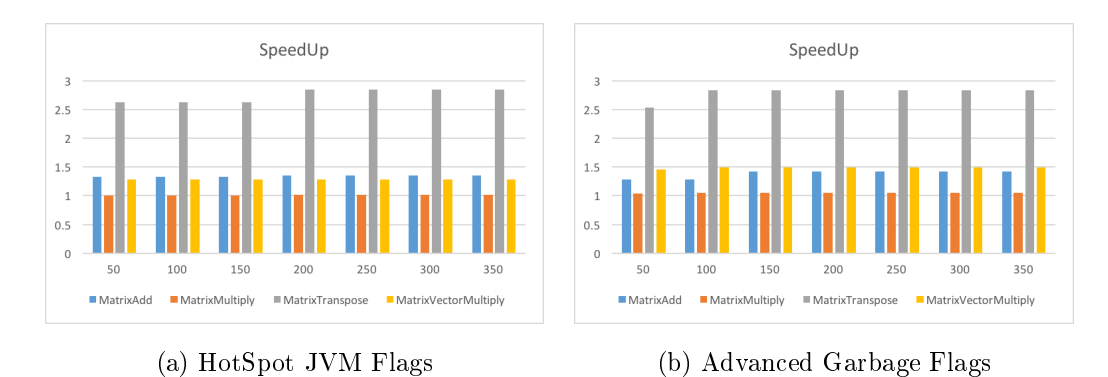

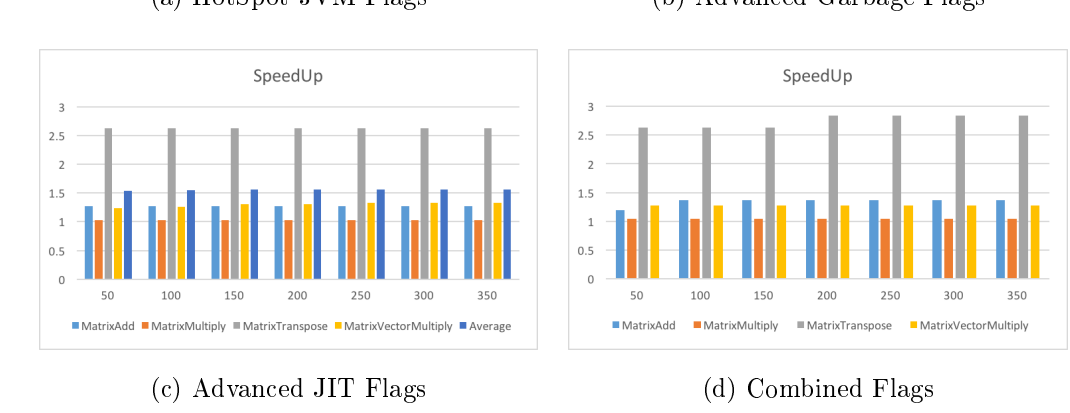

Figure IV.2: Time Analysis For Matrix Tasks

The above figure represents the speedup of the proposed flag categories for different iteration. Here, X-axis represents the number of iteration that we have used in our jtuner framework and Y-axis represents the speedup of each matrix operation. Here, all the speedup result is greater than 1.0 which means all the matrix operations perform better than the default configuration. And after 150 iterations, the optimized value for each flag category is quite steady.

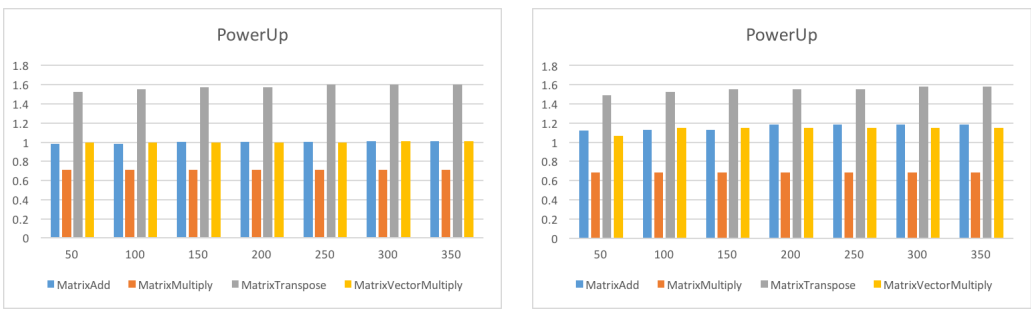

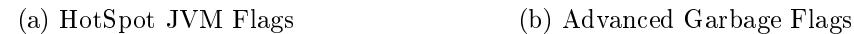

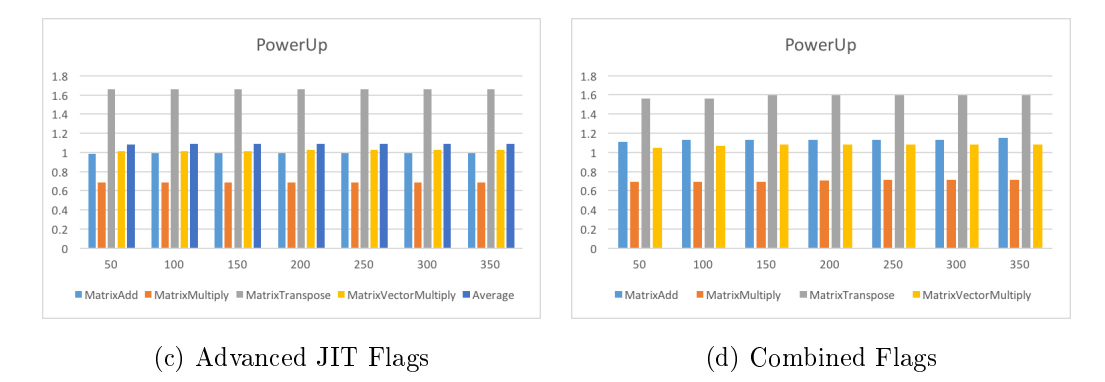

Figure IV.3: Power Analysis For Matrix Tasks

The above figure represents the powerup of the proposed flag categories for different iteration. Here, X-axis represents the number of iteration that we have used in our jtuner framework and Y-axis represents the speedup of each matrix operation. Here, all the speedup result is greater than 1.0 which means all the matrix operations perform better than the default configuration. And after 150 iterations, the optimized value for each flag category is quite steady.

Advanced Garbage flag:

Time:

TIP:

Best Case:

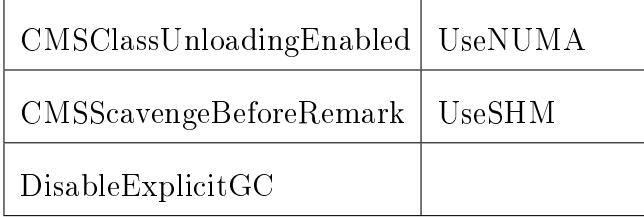

### Worst Case:

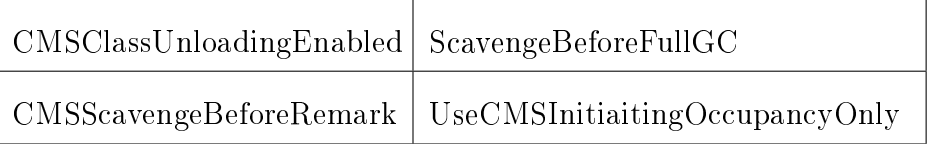

IID:

Best Case:

UseSHM

Worst Case:

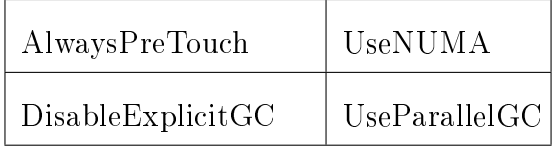

Linear Regression:

Time=0.039 \* UseCMSInitiatingOccupancyOnly + 0.0538 \* UseSHM + 0.0534 \*

 $UseTLAB + 1.264$ 

Power:

TIP:

Best Case:

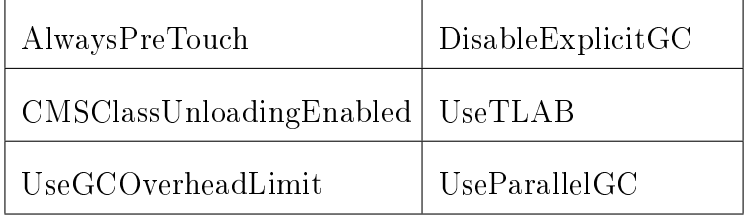

Worst Case:

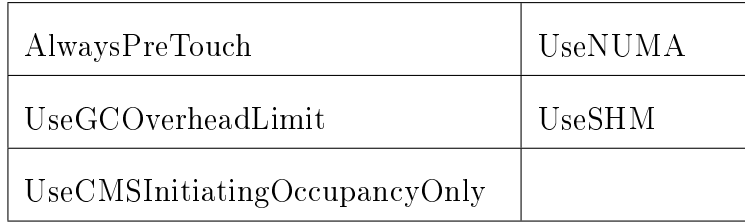

Linear Regression:

Power =  $0.0268 *$  ScavengeBeforeFullGC=false +0.0262 \* UseParallelGC=true

+0.9576

B. Advanced JIT flags:

Time:

TIP:

Best Case:

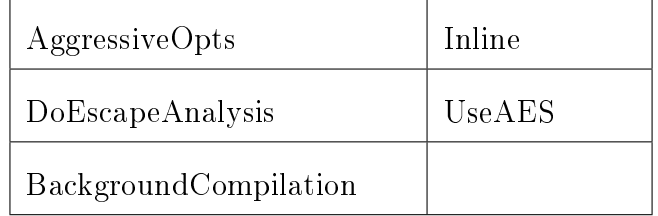

#### IID:

Best Case:

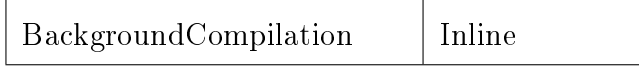

Linear Regression:

Time=0.0346  $*$  BackgroundCompilation + 0.0999  $*$  Inline

Power:

TIP:

Best Case:

UseAES | Inline

Worst Case:

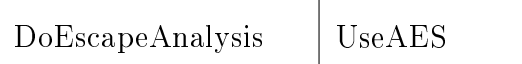

Linear Regression:

Power =0.0353 \* AggressiveOpts=false +0.0236 \* BackgroundCompilation=false

+0.9381

C. HotSpot JVM Flags:

Power:

TIP:

Best Case:

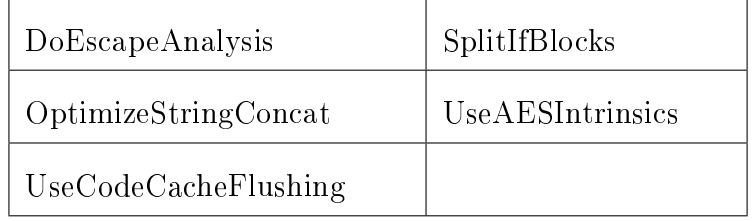

Worst Case:

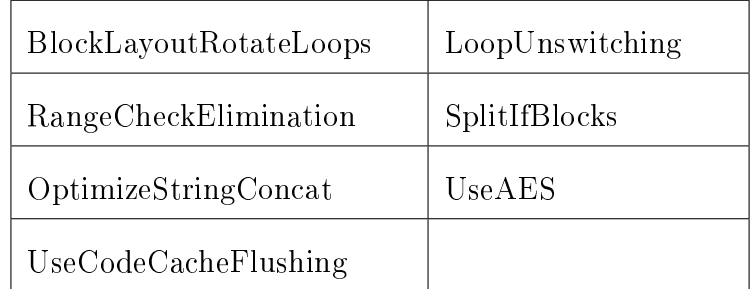

IID:

Worst Case:

BackgroundCompilation

Linear Regression:

Power =  $0.0208 *$  Inline =true +0.0222 \* LoopUnswitching =false +0.0202 \* SplitIfBlocks =true +0.0335  $*$  BackgroundCompilation =false + 0.0217  $*$ OptimizeStringConcat =false +0.0244 \* UseAES =false +0.8936 Time: TIP:

Best Case:

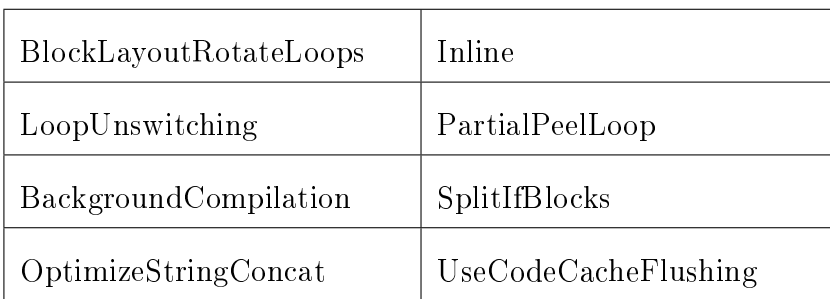

Worst Case:

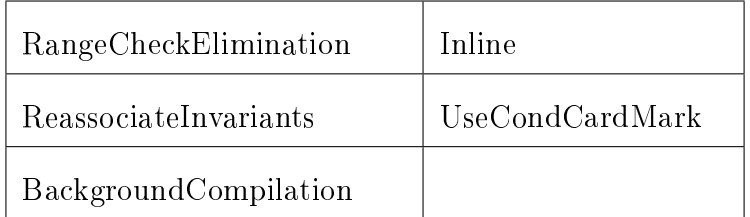

IID:

Best Case:

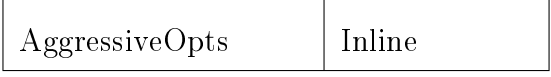

Linear Regression:

Time=0.1092 \* Inline + 0.0408 \* SplitIfBlocks + 0.0605 \*

BackgoundCompilation + 0.0619 \* UseAESIntrinsics + 1.1058

Combined Flags:

 $Time = 0.0487 * AlwaysPreTouch=false + 0.0411 *$ 

 $\rm CMSScavengeBeforeRemark=false + 0.0348$  \* ScavengeBeforeFullGC=true +

0.0518 \* UseCMSInitiatingOccupancyOnly=false +0.0491 \* UseParallelGC=true  $+0.0551$  \* UseAES=false  $+0.0357$  \* UseCondCardMark=false  $+0.0603$  \* UnlockDiagnosticVMOptions=false + 0.3992 Power =0.0289  $*$  AlwaysPreTouch=true +0.0194  $*$ ExplicitGCInvokesConcurrentAndUnloadsClasses=false +0.019 \* ParallelRefProcEnabled=true +0.0238 \* UseCMSInitiatingOccupancyOnly=true  $+0.0232 *$  Inline=true  $+0.0185 *$  ReassociateInvariants=false  $+0.0214 *$ BackgroundCompilation=false +0.8961

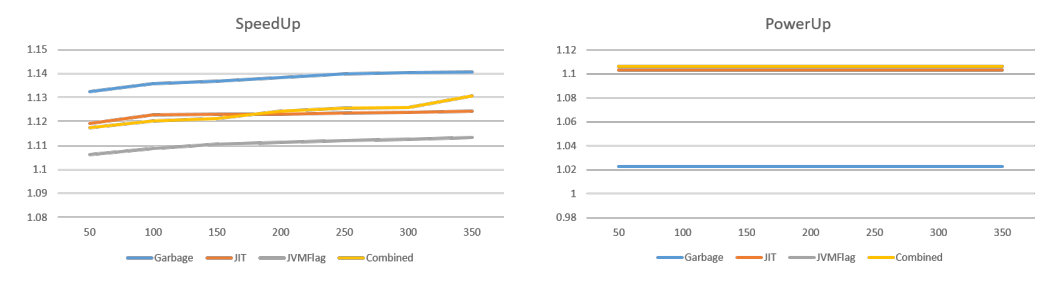

#### Test Result of SPECjvm Benchmark

(a) Speed Up for different Iterations (b) Power Up for different Iterations

Figure IV.4: SPECjvm Analysis

In a nutshell, both the speedup and powerup performs better than the result without tuning. Here, X-axis represents the number of iteration for tuning and Y-axis represents the average speedup/powerup of each JVM flag category. If we take a deep look at the both the graphs, we have found that advanced garbage flags perform relatively best in speedup case but performs slightly bad than other categories for powerup. And combined ags also perform overall which means that all the flags can also give us a good performance besides with the individual flag categories.

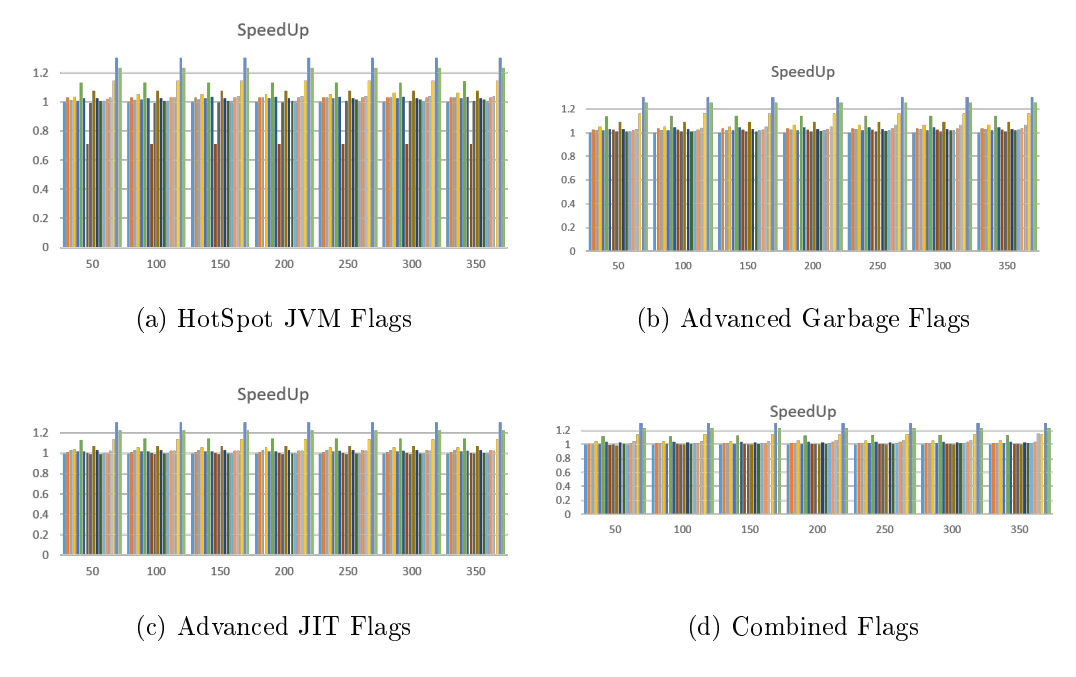

Figure IV.5: Time Analysis For SPECjvm Tasks

The above figure represents the speedup of the proposed flag categories for different iteration. Here, X-axis represents the number of iteration that we have used in our jtuner framework and Y-axis represents the speedup of each workload. Here, all the speedup result is greater than 1.0 except startup.helloworld workload which means all the SPECjvm workloads perform better than the default configuration. Actually, startup.xml.transform workload speedup is almost double for all cases.

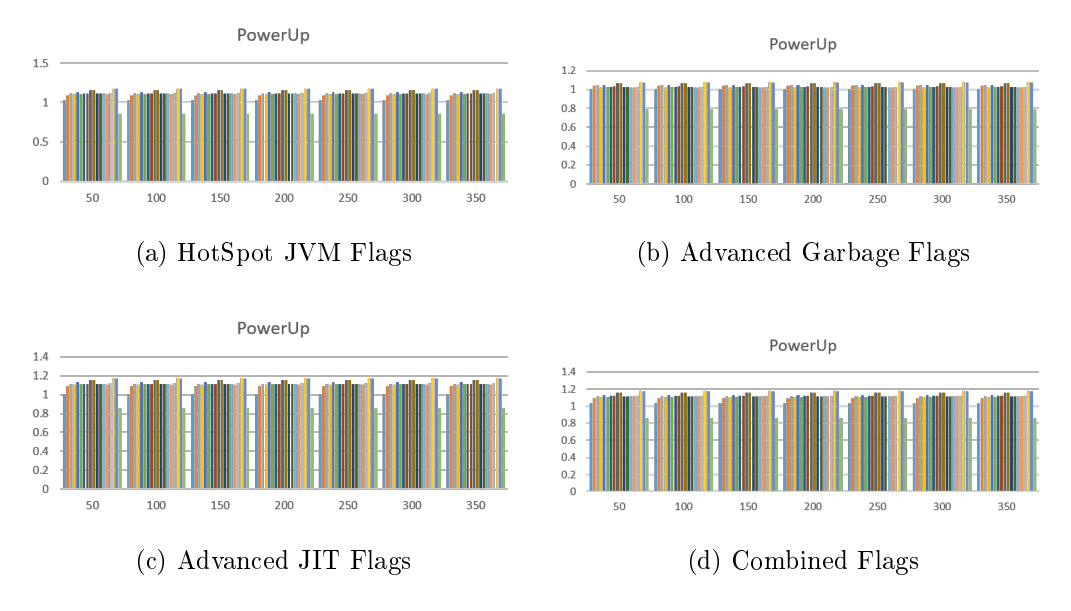

Figure IV.6: Power Analysis For SPECjvm Tasks

The above figure represents the powerup of the proposed flag categories for different iteration. Here, X-axis represents the number of iteration that we have used in our jtuner framework and Y-axis represents the speedup of each workload. Here, all the powerup result is greater than 1.0 except startup.helloworld workload which means all the SPECjvm workloads perform better than the default configuration. And after 150 iterations, the optimized value for each flag category is quite steady.

Advanced Garbage flag: Time:

TIP:

Best Case:

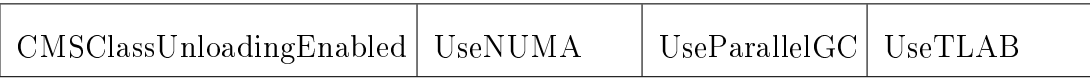

IID: Best Case:

UseParallelGC UseTLAB

Worst Case:

# UseGCOverheadLimit UseSHM

Linear Regression:

Time=0.3966  $*$  CMSClassUnloadingEnabled=true +0.4218  $*$ 

DisableExplicitGC=false +0.4905 \* UseParallelGC=true +1.4635

Power:

TIP:

Best Case:

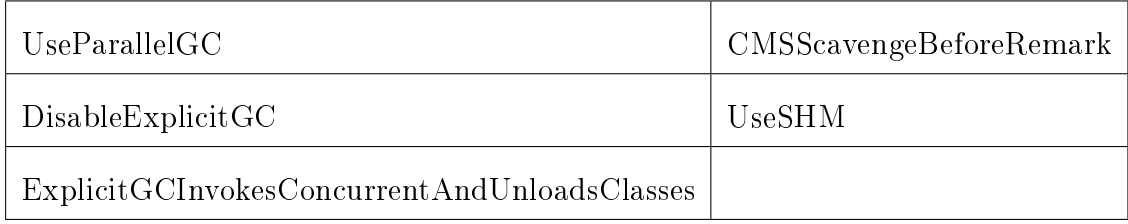

IID:

Best Case:

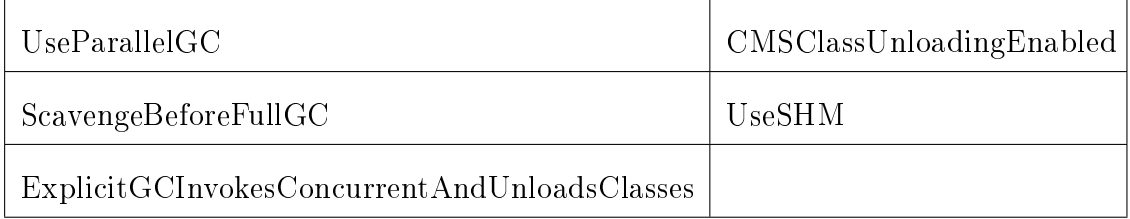

Worst Case:

UseCMSInitiatingOccupancyOnly

Linear Regression:

 $Power = 0.0246 * Explicit GC Invokes Concurrent And Unloads Classes = true$ 

+1.0244

B. Advanced JIT flags:

Time:

### TIP:

Best Case:

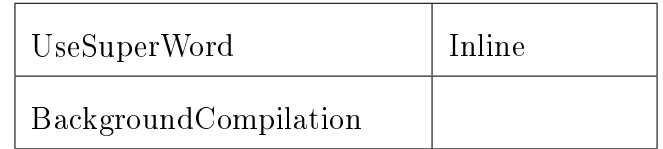

IID:

Best Case:

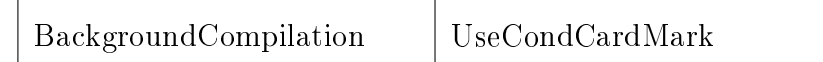

Worst Case:

UseCodeCacheFlushing

Power:

TIP:

Best Case:

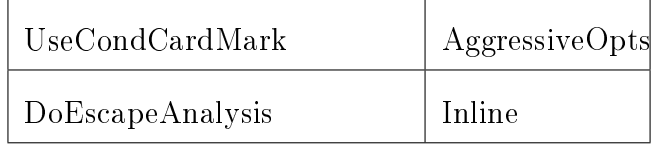

Worst Case:

UseCondCardMark

Linear Regression:

Power =  $0.0803 *$  BackgroundCompilation=false +0.0229  $*$ 

DoEscapeAnalysis=false +0.0226 \* Inline=true +1.0162

C. HotSpot JVM Flags:

Time:

TIP:

Best Case:

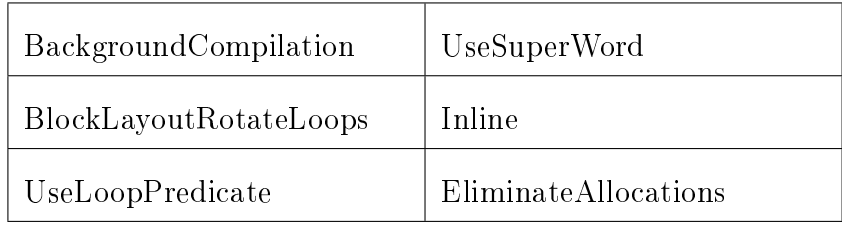

IID:

Best Case:

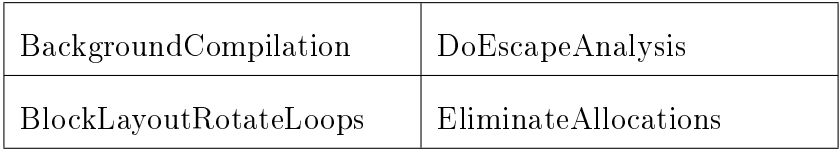

Worst Case:

BlockLayoutRotateLoops

Power:

TIP:

Best Case:

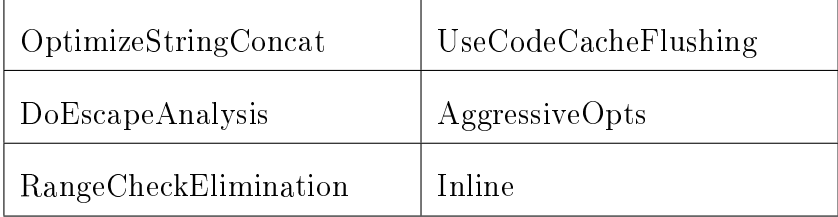

IID:

Best Case:

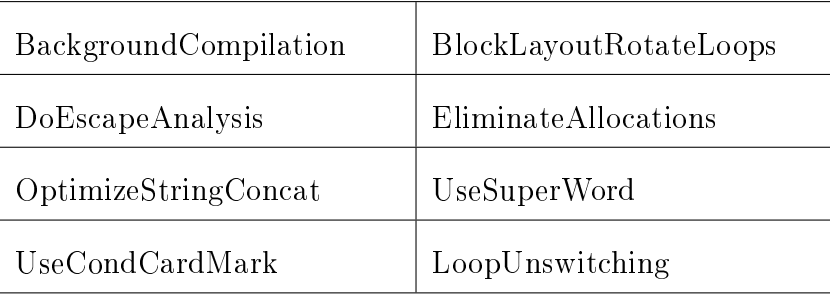

Worst Case:

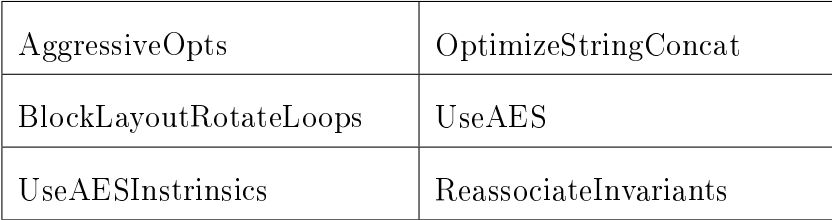

Linear Regression:

Time=0.404 \* SplitIfBlocks =false +0.3808 \* UseCondCardMark=true +1.6094

### Test Result of DaCapo Benchmark

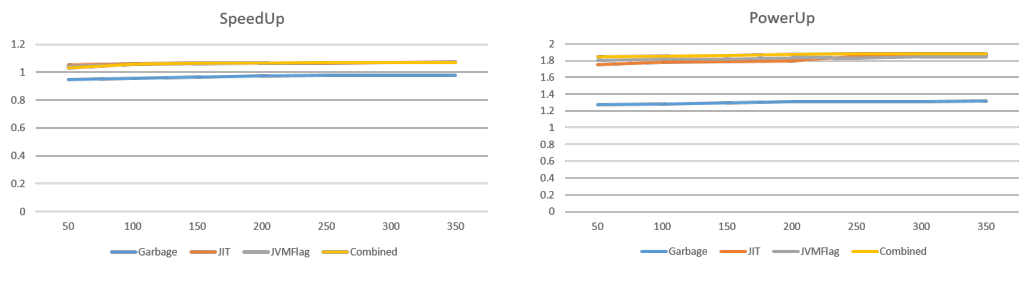

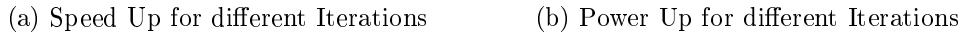

Figure IV.7: DaCapo Analysis

In a nutshell, both the speedup and powerup performs better than the result without tuning. Here, X-axis represents the number of iteration for tuning and Y-axis represents the average speedup/powerup of each JVM flag category. If we take a deep look at the both the graphs, we have found that advanced garbage flags perform relatively best in speedup case but performs slightly bad than

other categories for powerup. And combined flags also perform overall which means that all the flags can also give us a good performance besides with the individual flag categories.

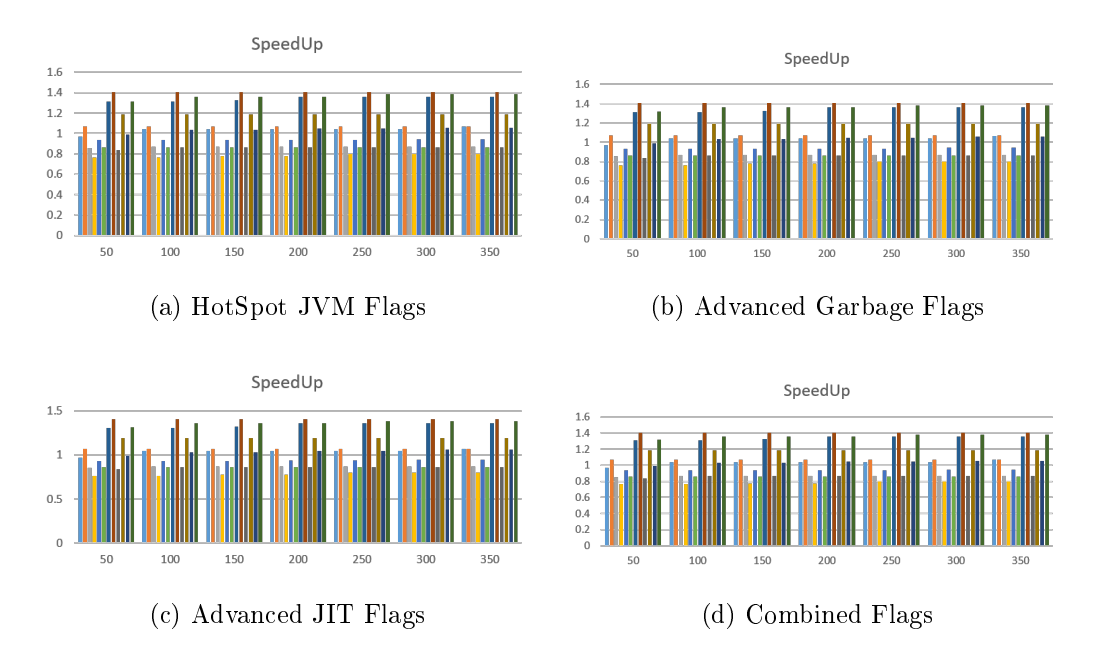

Figure IV.8: Time Analysis For DaCapo Tasks

The above figure represents the speedup of the proposed flag categories for different iteration. Here, X-axis represents the number of iteration that we have used in our jtuner framework and Y-axis represents the speedup of each workload. Here, we have discarded the speedup for tradebean and tradesoap as these never show better result than default one. On the other hand, luindex, sunflow and tomcat workloads perform around 20-40% better than our benchmark value.

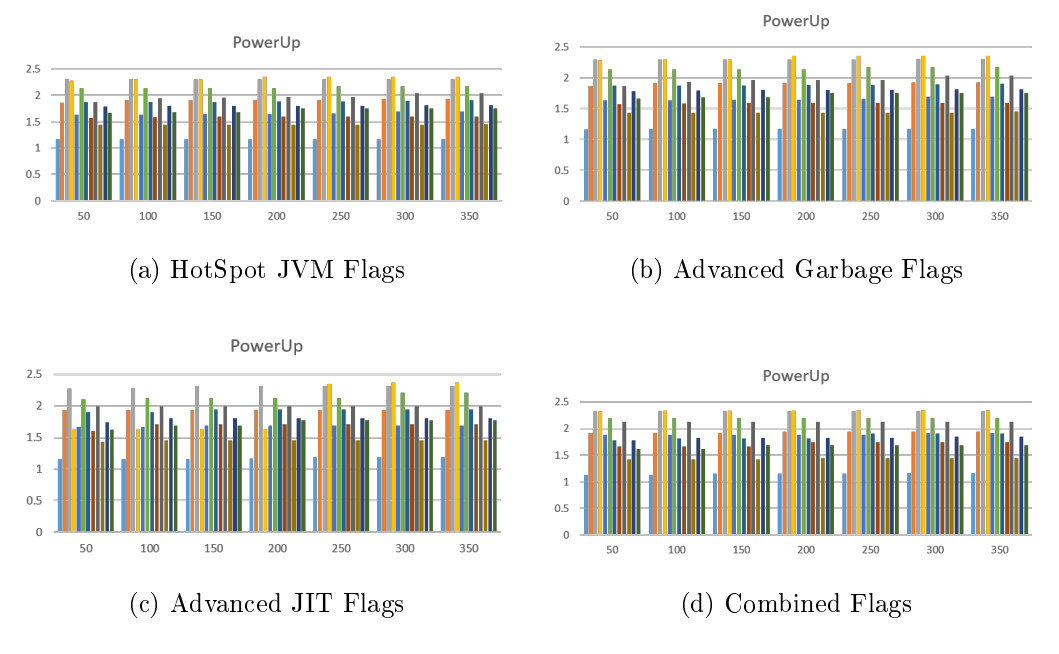

Figure IV.9: Power Analysis For DaCapo Tasks

The above figure represents the powerup of the proposed flag categories for different iteration. Here, X-axis represents the number of iteration that we have used in our jtuner framework and Y-axis represents the speedup of each workload. Here, we have discarded the powerup for tradebean and tradesoap as these never show better result than default one. On the other hand, batik, eclipse, h2, jython, luindex and sunflow workloads perform around  $40-50\%$  better than our benchmark value.

A. Advance Garbage Flags:

TIP

Best Case:

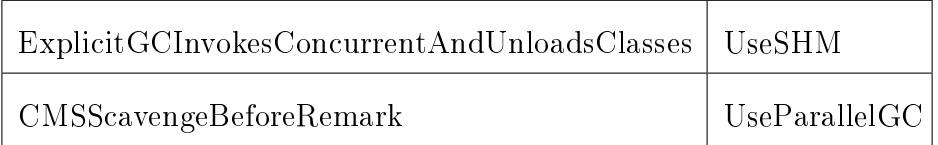

Worst Case:

IID:

Best Case:

UseParallelGC UseTLAB

Worst Case:

DisableExplicitGC

Linear Regression

Time=0.0784 \* UseTLAB=true +0.8994

Power

TIP:

Best Case:

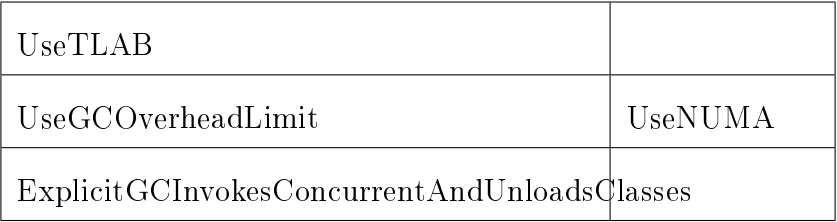

Worst Case:

CMSScavengeBeforeRemark | DisableExplicitGC

IID:

Worst Case:

CMSScavengeBeforeRemark

Linear Regression:

 $\label{eq:power} \text{Power} = 0.014\text{ }^*\text{ ExplicitGCInvokesConcurrentAndUnloadsClasses} = \text{false} \text{ } +$ 

0.0116 \* ScavengeBeforeFullGC=false +0.0112 \* UseNUMA=false +0.0385 \*

UseParallelGC=false +1.0767

B. Advanced JIT flags:

TIP

Best Case:

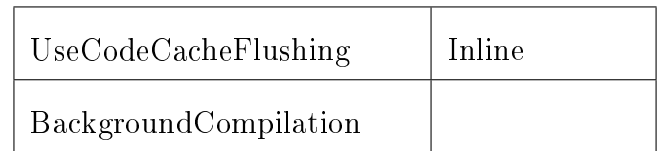

Worst Case:

UseSuperWord

IID

Best Case:

BackgroundCompilation

Linear Regression:

Time=0.0749 \* AggressiveOpts=false +0.2739 \* BackgroundCompilation=true

 $+0.1367 *$  Inline=false  $+0.6505$ 

Power:

TIP

Best Case:

Inline

IID:

Worst Case:

BackgroundCompilation

Linear Regression:

Power =0.3889 \* BackgroundCompilation=false +0.0232 \* Inline=false +1.1502

C. Hotspot JVM flags

Time

TIP:

Best Case:

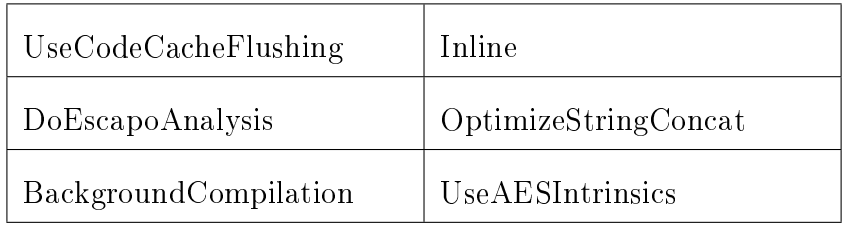

### IID:

Best Case:

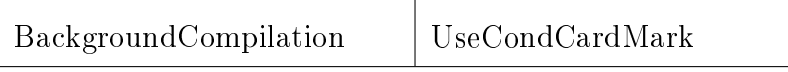

Linear Regression:

```
Time=0.0671 * DoEscapeAnalysis =false +0.0866 * EliminateAllocations =true
```

```
+0.0856 * Inline =false +0.0769 * PartialPeelLoop =true +0.0833 *
```

```
UseLoopPredicate =false +0.0987 * UseSuperWord =false +0.2354 *
```

```
BackgroundCompilation = true +0.522
```
Power

TIP:

Best Case:

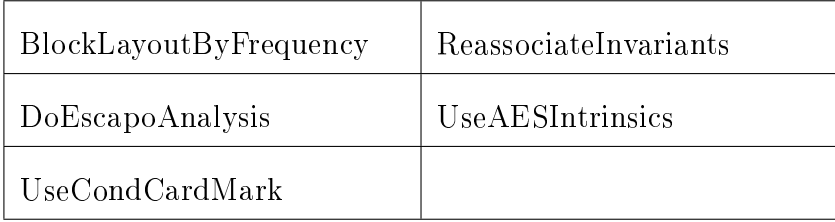

Worst Case:

SplitIfBlocks

IID:

Best Case:

BlockLayoutByFrequency

Worst Case:

BackgroundCompilation

Linear Regression:

Power =0.0122  $*$  LoopUnswitching =true +0.025  $*$  PartialPeelLoop =false  $+0.0184$  \* AggressiveOpts =false  $+0.4122$  \* BackgroundCompilation =false  $+0.017 *$  UseAES =false  $+0.0121 *$  UseCondCardMark=false  $+1.1298$ 

#### Test Result of Lenskit tool

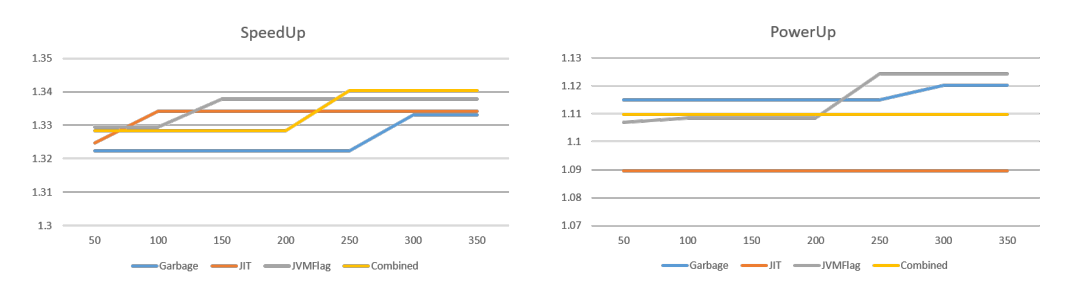

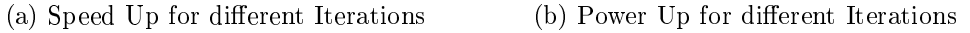

Figure IV.10: Lenskit Analysis

In a nutshell, both the speedup and powerup performs better than the result without tuning. Here, X-axis represents the number of iteration for tuning and Y-axis represents the average speedup/powerup of each JVM flag category. If we take a deep look at the both the graphs, we have found that combined flags

perform relatively best in speedup case but jvm flags performs better for powerup. And combined flags also perform overall which means that all the flags can also give us a good performance besides with the individual flag categories.

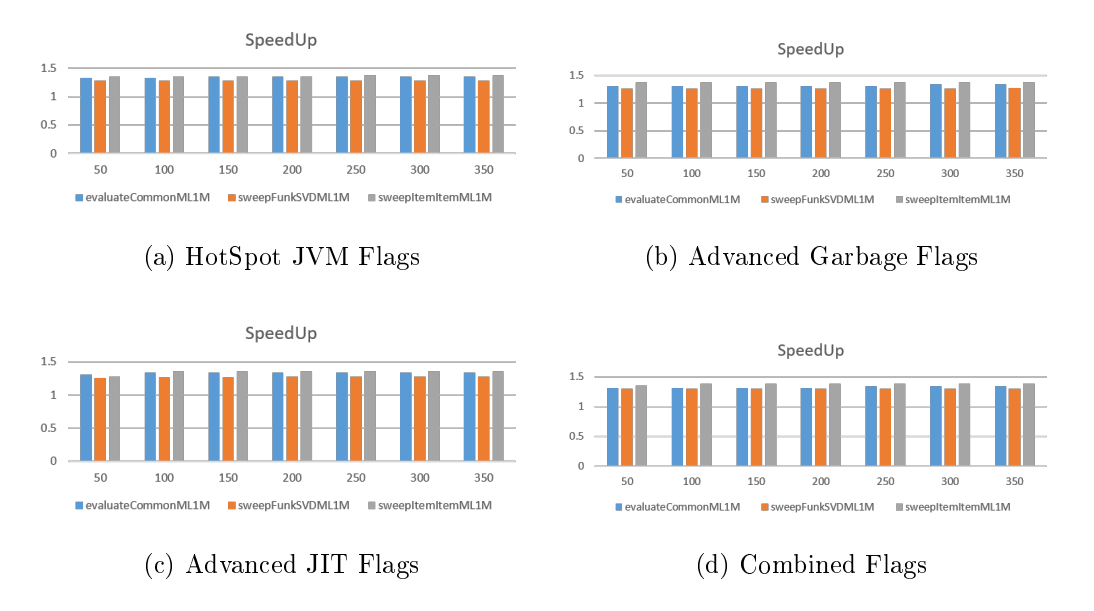

Figure IV.11: Time Analysis For Lenskit Tasks

The above figure represents the speedup of the proposed flag categories for different iteration. Here, X-axis represents the number of iteration that we have used in our jtuner framework and Y-axis represents the speedup of each workload. Here, all three workloads perform around 25-35% better than our benchmark value.

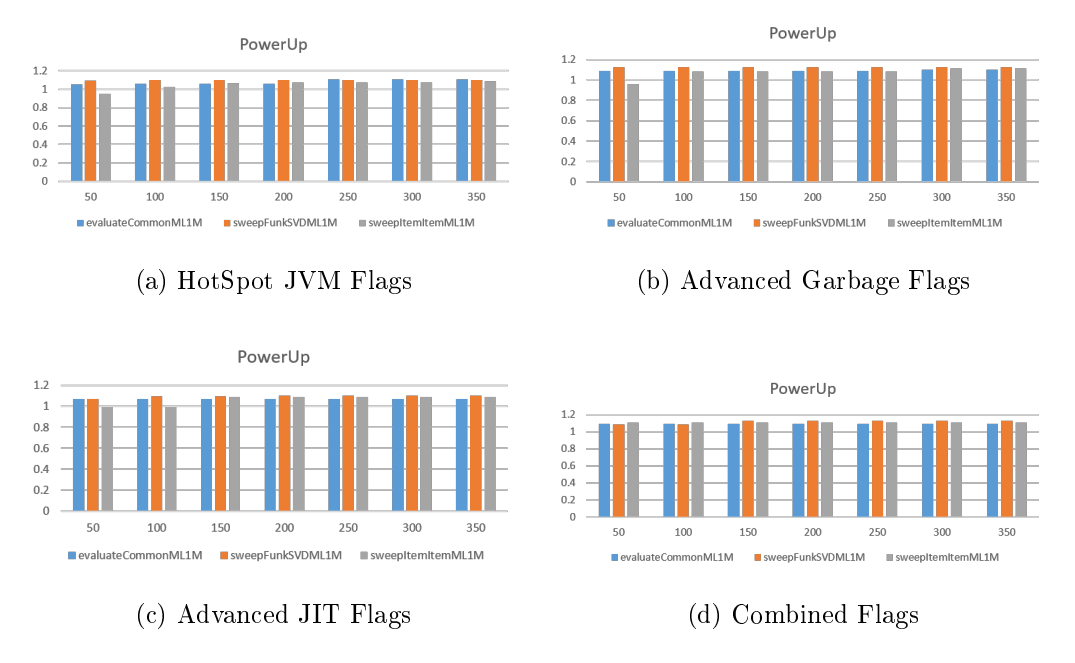

Figure IV.12: Power Analysis For Lenskit Tasks

The above figure represents the powerup of the proposed flag categories for different iteration. Here, X-axis represents the number of iteration that we have used in our jtuner framework and Y-axis represents the speedup of each workload. Here, all three workloads perform around 5-10% better than our benchmark value.

A. Advance Garbage Flags:

TIP

Best Case:

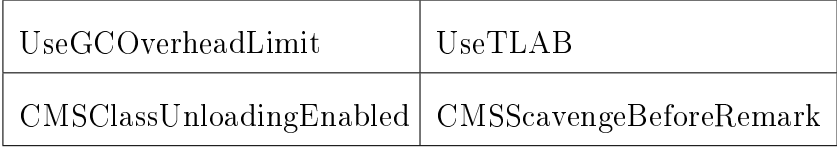

Worst Case:

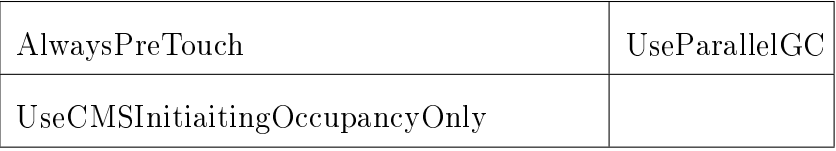

Linear Regression:

### $Time = 0.0057 * UseTLAB = false + 1.1661$

Power

TIP:

Best Case:

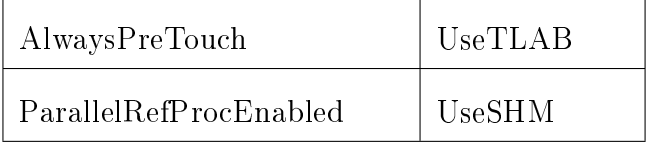

Worst Case:

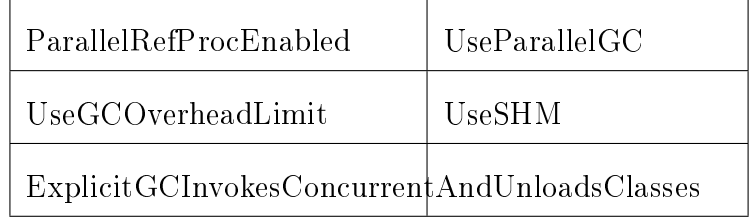

IID:

Best Case:

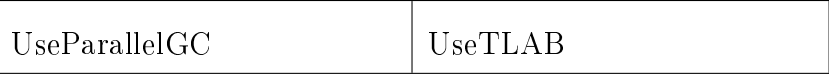

 $\,$  B. Advanced JIT flags:

TIP

Best Case:

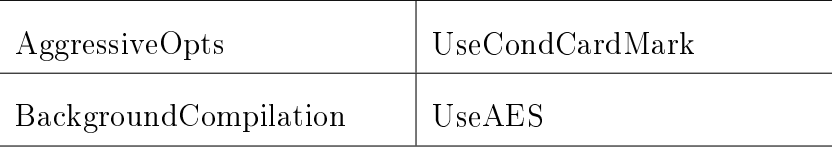

Worst Case:

AggressiveOpts

Linear Regression:

Time=0.0067 \* AggressiveOpts=true +1.173

Power:

TIP

Best Case:

UseCondCardMark

Worst Case:

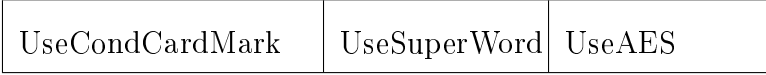

IID:

Best Case:

UseCondCardMark

Worst Case:

UseAES

Linear Regression:

Power  $=0.007 *$  UseAES=false  $+0.9687$ 

C. Hotspot JVM flags

Time

TIP:

Best Case:

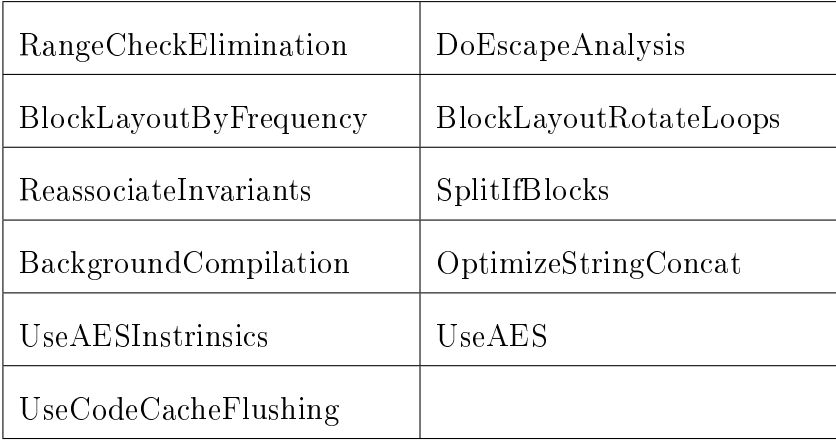

### Worst Case:

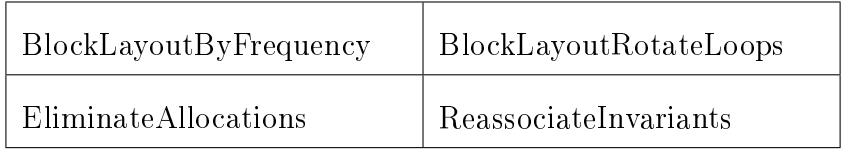

### IID:

Worst Case:

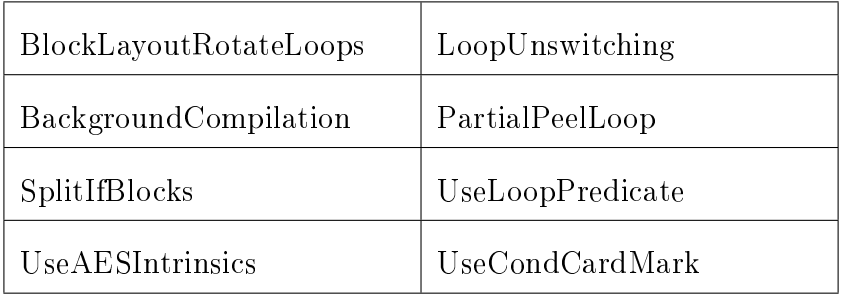

Power

TIP:

Best Case:

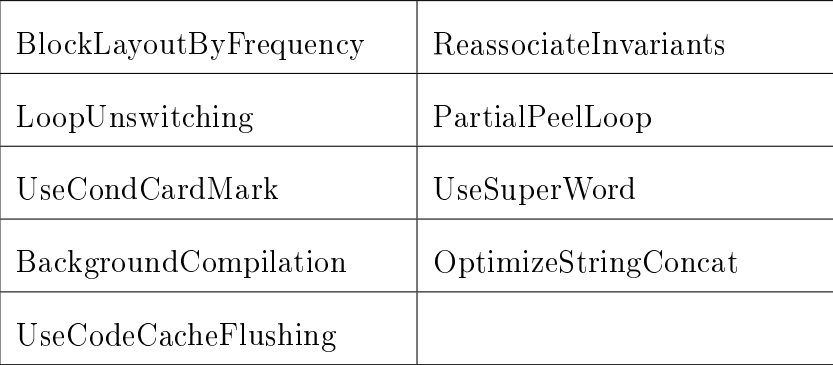

### Worst Case:

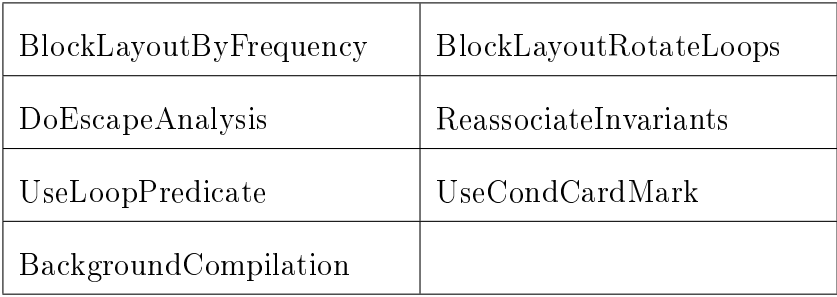

### IID:

Best Case:

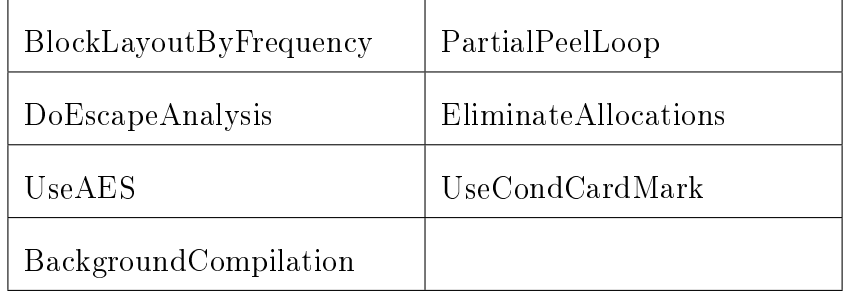

Worst Case:

UseSuperWord

Linear Regression:

Power =0.0059 \* SplitIfBlocks =false +0.0068 \* UseSuperWord =false +0.0051 \*

UseCondCardMark=true +0.968

### Algorithms Comparison

After experimenting on all the benchmarks using JVM flags, we also need to check which algorithm works best for a benchmark. Here, The speedup and powerup comparison for matrix operations are as follows:

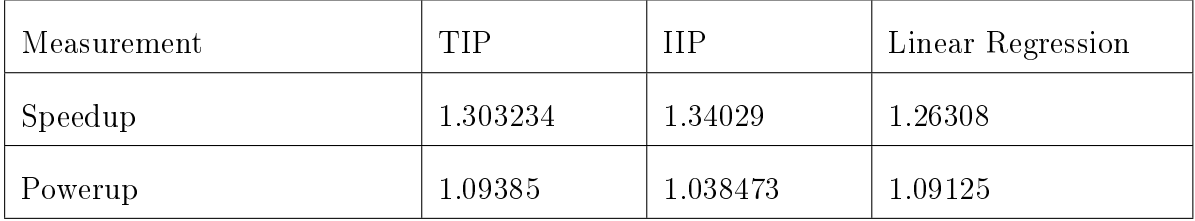

Comparing with all the cases, linear regression performs best for speedup and TIP for powerup.

Speedup and Powerup comparison of SPECjvm benchmark:

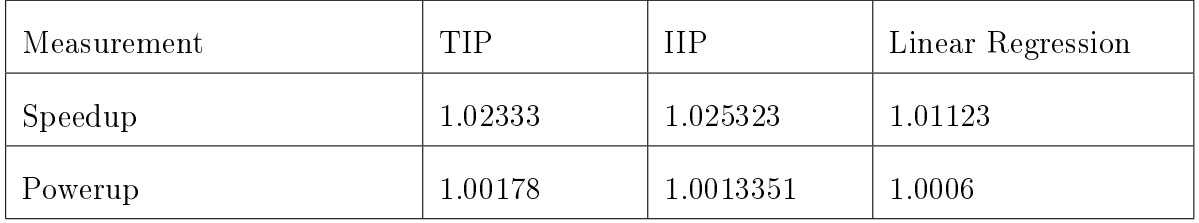

In this case, we have gained some speedup and powerup but that amount is not

upto mark as most of the time it takes default time/energy.

Speedup and Powerup comparison of DaCapo benchmark:

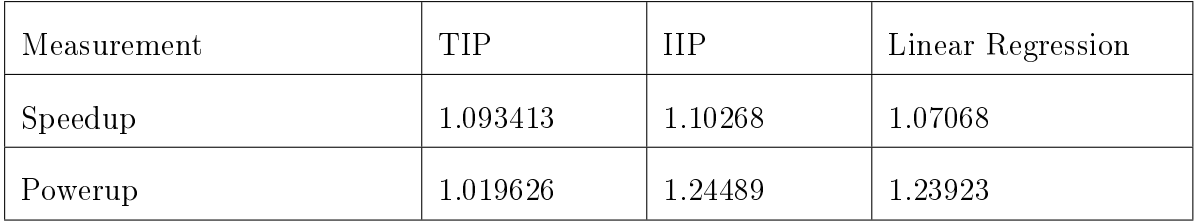

Here, IIP generates the best speedup and powerup result in comparison with other two algorithms.

Speedup and Powerup comparison of Lenskit tool:

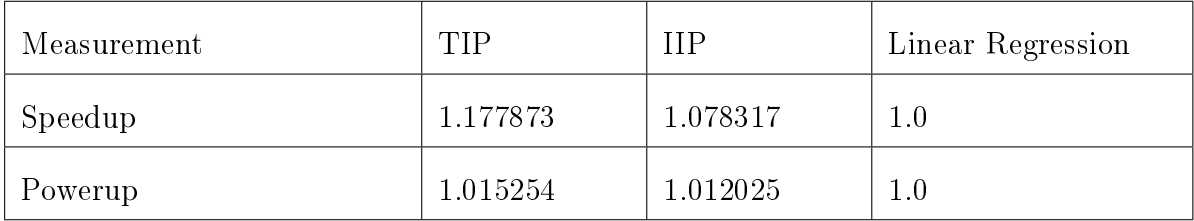

Here, TIP generates the best speedup and powerup result in comparison with other two algorithms.

So, after generating result using algorithm prefered JVM flags, we can say that IIP works best of all other algorithms. Most of the cases, Linear Regression doesn't give us more improvement than default one as the regression coefficient value of the flags are not enough. TIP also works well in both speedup and powerup cases.

#### Summary

In the experiment section, we have experimented data in different benchmarks. Here, we consider the iteration number as 350 so that we can identify the minimum number of autotuning. After all the experiments, we can say that minimum 150 number of iterations are enough to get the optimized time and power consumption. As we noted earlier, we have experimented data in different type of JVM flags. From the experimental results, we can say that UseParallelGC and UseTLAB of Advance Garbage flag category are good for time consumption and the latter one is also good for power consumption. In case of JIT ags, BackgroundCompilation and Inline are good for time and the former one is good for power consumption.

### V. CONCLUSION AND FUTURE WORK

#### Conclusion

In this thesis a multi-objective auto-tuner framework is demonstrated which reliably recommend the flags for general Java based application. A simple Java based application to detect these flags is also described. The empirical evidence shows that the implemented framework can optimize both time and energy successfully and make the impact.

#### Future Work

There is a need to develop an accurate model of JVM flags which could help reduce the runtime complexity, and allow the developer to use those flags based on a specific algorithm. We can use other machine learning models mentioned in Weka to get different recommended flags. In our work, the simulated annealing algorithm should be more heuristic in such a way that one flag will be enable depending on its homogeneous flag. Future work will be needed to integrate other algorithm such as direct search for more accurate generated output for JVM flags. Future work will also be needed to obtain a reliable model of other integer type of JVM flags which may be good for more accurate result. A better model could detect the time and power consumption more precisely, resulting in better tracking.

#### REFERENCES

- Agakov, F., Bonilla, E., Cavazos, J., Franke, B., Fursin, G., O'Boyle, M. F., Thomson, J., Toussaint, M., and Williams, C. K. (2006). Using machine learning to focus iterative optimization. In Proceedings of the International Symposium on Code Generation and Optimization, pages 295–305. IEEE Computer Society.
- Baker, M., Carpenter, B., and Shaft, A. (2006). Mpj express: towards thread safe java hpc. In Cluster Computing, 2006 IEEE International Conference on, pages  $1-10$ . IEEE.
- Bautista, D., Sahuquillo, J., Hassan, H., Petit, S., and Duato, J. (2008). A simple power-aware scheduling for multicore systems when running real-time applications. In IPDPS.
- Burtscher, M., Kim, B.-D., Diamond, J., McCalpin, J., Koesterke, L., and Browne, J. (2010). Perfexpert: An easy-to-use performance diagnosis tool for hpc applications. In Proceedings of the 2010 ACM/IEEE International Conference for High Performance Computing, Networking, Storage and Analysis, pages 1–11. IEEE Computer Society.
- Contreras, G. and Martonosi, M. (2005). Power prediction for intel xscale reg; processors using performance monitoring unit events. In Low Power Electronics and Design, 2005. ISLPED '05. Proc. of the 2005 Int'l Symposium on, pages  $221-226$ .
- Curtis-Maury, M., Shah, A., Blagojevic, F., Nikolopoulos, D. S., de Supinski, B. R., and Schulz, M. (2008). Prediction models for multi-dimensional power-performance optimization on many cores. In PACT.
- Ding, Y., Ansel, J., Veeramachaneni, K., Shen, X., O'Reilly, U.-M., and Amarasinghe, S. (2015). Autotuning algorithmic choice for input sensitivity. In Proceedings of the 36th ACM SIGPLAN Conference on Programming Language Design and Implementation, pages  $379-390$ . ACM.
- Ekstrand, M. D., Ludwig, M., Konstan, J. A., and Riedl, J. T. (2011). Rethinking the recommender research ecosystem: reproducibility, openness, and lenskit. In Proceedings of the fifth ACM conference on Recommender systems, pages  $133-140$ . ACM.
- Fernando, M., Rusira, T., Perera, C., and Philips, C. Cgo: U: Auto-tuning the hotspot jvm.
- Fursin, G., Kashnikov, Y., Memon, A. W., Chamski, Z., Temam, O., Namolaru, M., Yom-Tov, E., Mendelson, B., Zaks, A., Courtois, E., et al. (2011). Milepost gcc: Machine learning enabled self-tuning compiler. International Journal of Parallel Programming,  $39(3):296-327$ .

Gordon, R. (1998). Essential JNI: Java Native Interface. Prentice-Hall, Inc.

- Hall, M., Chame, J., Chen, C., Shin, J., Rudy, G., and Khan, M. M. (2009). Loop transformation recipes for code generation and auto-tuning. In Languages and Compilers for Parallel Computing, pages 50–64. Springer.
- Holmes, G., Donkin, A., and Witten, I. H. (1994). Weka: A machine learning workbench. In Intelligent Information Systems, 1994. Proceedings of the 1994 Second Australian and New Zealand Conference on, pages 357–361. IEEE.
- Huang, H.-P., Jeng, J.-C., and Luo, K.-Y. (2005). Auto-tune system using single-run relay feedback test and model-based controller design. Journal of *Process Control,*  $15(6)$ :713-727.
- Jantz, M. R. and Kulkarni, P. A. (2013a). Exploring single and multilevel jit compilation policy for modern machines 1. ACM Transactions on Architecture and Code Optimization (TACO), 10(4):22.
- Jantz, M. R. and Kulkarni, P. A. (2013b). Performance potential of optimization phase selection during dynamic jit compilation. ACM SIGPLAN Notices,  $48(7):131-142.$
- Jayasena, S., Fernando, M., Rusira, T., Perera, C., and Philips, C. (2015). Auto-tuning the java virtual machine. In Parallel and Distributed Processing  $Symposium Workshop (IPDPSW), 2015 IEEE International, pages 1261–1270.$ IEEE.
- Karau, H., Konwinski, A., Wendell, P., and Zaharia, M. (2015). Learning Spark: Lightning-Fast Big Data Analysis. " O'Reilly Media, Inc.".
- Kim, K. H., Buyya, R., and Kim, J. (2007). Power aware scheduling of bag-of-tasks applications with deadline constraints on dvs-enabled clusters. In IEEE Symposium on Cluster Computing and the Grid, CCGRID '07.
- Koren, Y. (2008). Factorization meets the neighborhood: a multifaceted collaborative filtering model. In Proceedings of the  $14$ th ACM SIGKDD international conference on Knowledge discovery and data mining, pages 426434. ACM.
- Lam, S. and Herlocker, J. (2012). Movielens 1m dataset.
- Liao, S.-w., Hung, T.-H., Nguyen, D., Chou, C., Tu, C., and Zhou, H. (2009). Machine learning-based prefetch optimization for data center applications. In Proceedings of the Conference on High Performance Computing Networking, Storage and Analysis, page 56. ACM.
- Merkel, A., Stoess, J., and Bellosa, F. (2010). Resource-conscious scheduling for energy efficiency on multicore processors. In Proc. of the 5th European conference on Computer systems, EuroSys '10.
- Paleczny, M., Vick, C., and Click, C. (2001). The java hotspot tm server compiler. In Proceedings of the 2001 Symposium on Java TM Virtual Machine Research and Technology Symposium-Volume 1, pages  $1-1$ . USENIX Association.
- $Q$ asem, A. and Kennedy, K. (2006). Profitable loop fusion and tiling using model-driven empirical search. In Proceedings of the 20th Annual International Conference on Supercomputing (ICS), pages  $249-258$ .
- Singer, J., Kovoor, G., Brown, G., and Luján, M. (2011). Garbage collection auto-tuning for java mapreduce on multi-cores. ACM SIGPLAN Notices,  $46(11):109-118.$
- Sneha, C. and Varma, G. (2015). User-based collaborative-filtering recommendation.
- Taboada, G. L., Touriño, J., and Doallo, R. (2008). Java fast sockets: Enabling high-speed java communications on high performance clusters. Computer  $Communications, 31(17):4049-4059.$
- Taboada, G. L., Touriño, J., and Doallo, R. (2012). F-mpj: scalable java message-passing communications on parallel systems. The Journal of  $Supercomputing, 60(1):117-140.$
- Teodorescu, R. and Torrellas, J. (2008). Variation-aware application scheduling and power management for chip multiprocessors. In Proc. of the 35th Annual Int'l Symposium on Computer Architecture, ISCA '08.
- Vega, A., Bose, P., and Buyuktosunoglu, A. (2012). Power-aware thread placement in smt/cmp architectures. In Proc. of the Fourth Workshop on Energy-Efficient Design.
- White, T. (2012). Hadoop: The definitive quide. " O'Reilly Media, Inc.".